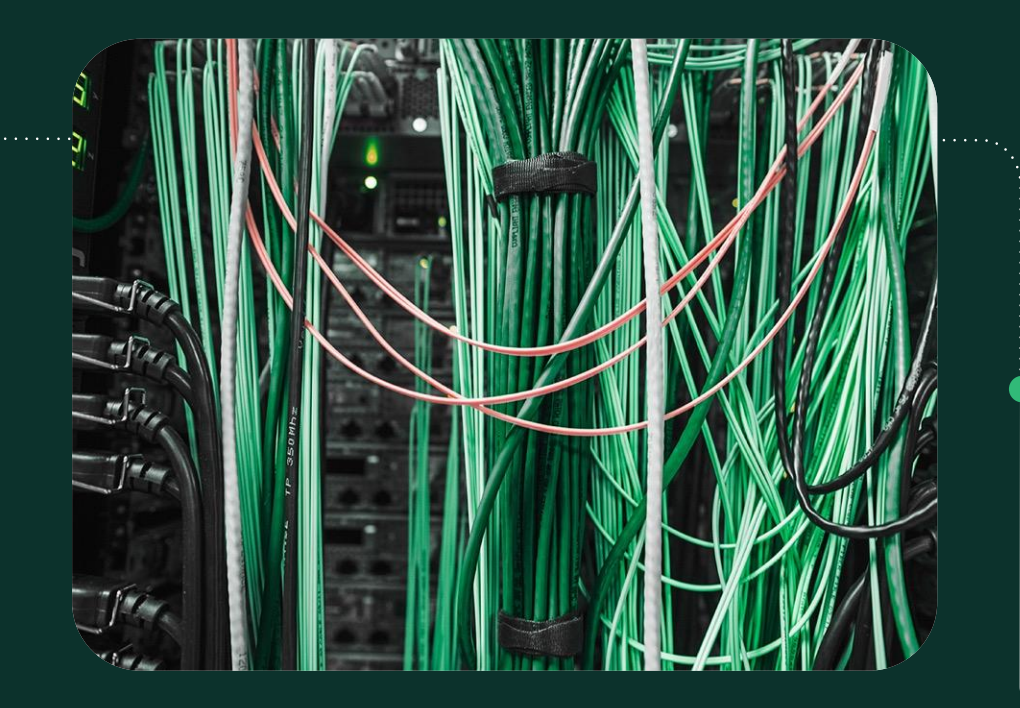

October 2020, KVM Forum

#### Virtual Topology for VMs: Friend or Foe ?

Dario Faggioli <[dfaggioli@suse.com>](mailto:dfaggioli@suse.com) Software Engineer - Virtualization Specialist, SUSE

**SUSE** 

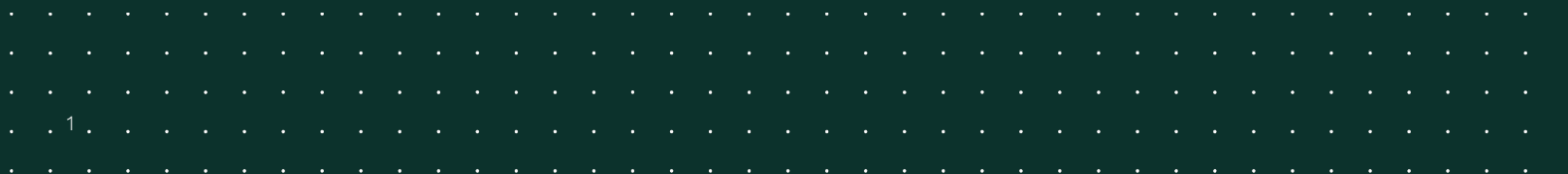

### Some Words of Wisdom...

"In theory, there is no difference between theory and practice. But, in practice, there is." [Jan L. A. van de Snepscheut](https://en.wikiquote.org/wiki/Jan_L._A._van_de_Snepscheut)

Alternative formulations:

- "It is virtually possible to provide the VM with a topology that matches the physical one. But be mindful of all the potential pitfalls"
- "Can be very good... But also a total mess! Always check everything not two but three 3 times, and keep your finger crossed like there is no tomorrow!"

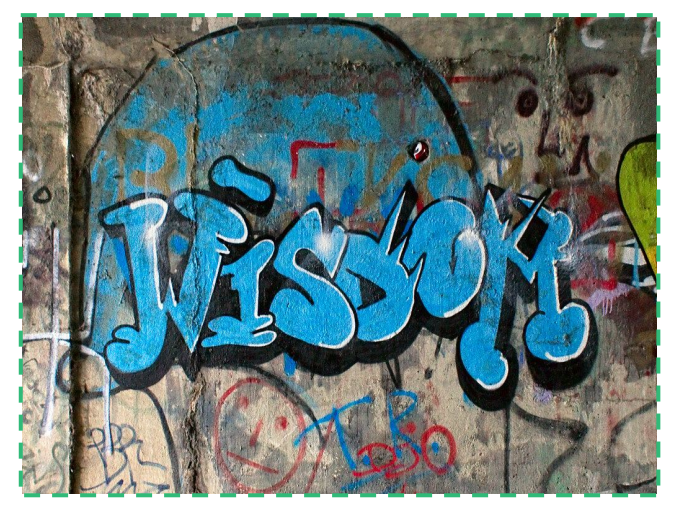

["Wisdom"](https://www.flickr.com/photos/38712296@N07/6086655772) by [zigazou76](https://www.flickr.com/photos/38712296@N07) is licensed under [CC BY 2.0](https://creativecommons.org/licenses/by/2.0/?ref=ccsearch&atype=rich)

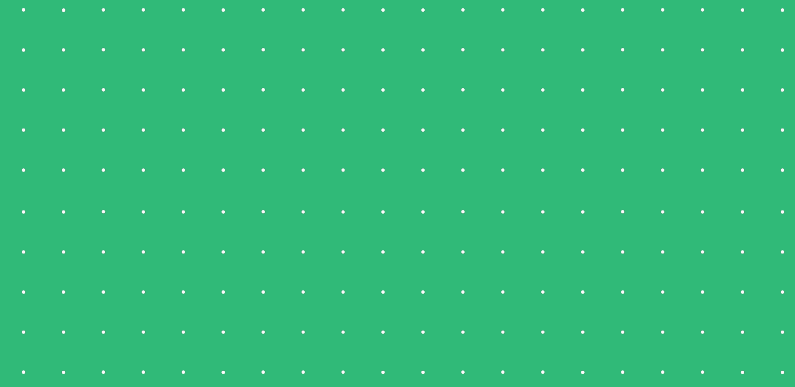

### About This Talk

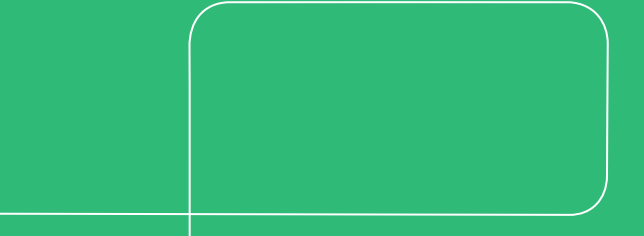

# "Agenda" (I)

This talk will be about:

1. This function of the Linux kernel scheduler: try to wake up()

```
static int
try_to_wake_up(struct task_struct *p,
                unsigned int state, int wake flags)
 {
      preempt_disable();
      raw_spin_lock_irqsave(&p->pi_lock, flags);
     trace sched waking(p);
      p->state = TASK_WAKING;
      cpu = select_task_rq(p, p->wake_cpu, 
                            SD_BALANCE_WAKE);
      ttwu_queue(p, cpu, wake_flags);
      raw_spin_unlock_irqrestore(&p->pi_lock, flags);
      preempt_enable();
      return;
 }
```
### "Agenda" (II)

This talk will be about (well, sort of…):

- 1. This function of the Linux kernel scheduler: try to wake up()
- 2. This graph

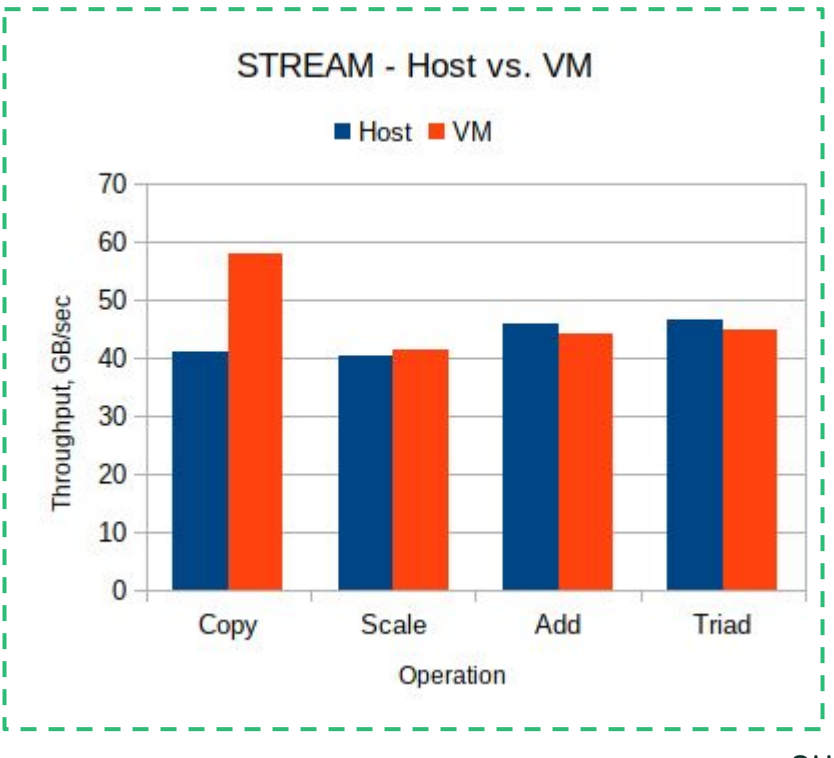

## "Agenda" (III)

This talk will be about (well, sort of…):

- 1. This function of the Linux kernel scheduler: try to wake up()
- 2. This graph
- 3. These messages and vulnerability status report seen inside a Virtual Machine

```
# dmesg
[\ldots]L1TF: System has more than MAX PA/2 memory.
       L1TF mitigation not effective
[\ldots]# cd /sys/devices/system/cpu/vulnerabilities
# grep -H . *Itlb_multihit: Not affected
l1tf: Vulnerable
mds: Clear CPU buffers; SMT Host state unknown
meltdown: PTI
spec store bypass: Speculative Store Bypass disabled
via prctl and seccomp
spectre v1: usercopy/swapgs barriers and user
pointer sanitization
spectre v2: Full generic retpoline, IBPB: conditional,
IBRS FW, STIBP: conditional, RSB filling
Srbds: Not affected
tsx async abort: Clear CPU buffers; SMT vulnerable
```
### Background **Concepts**

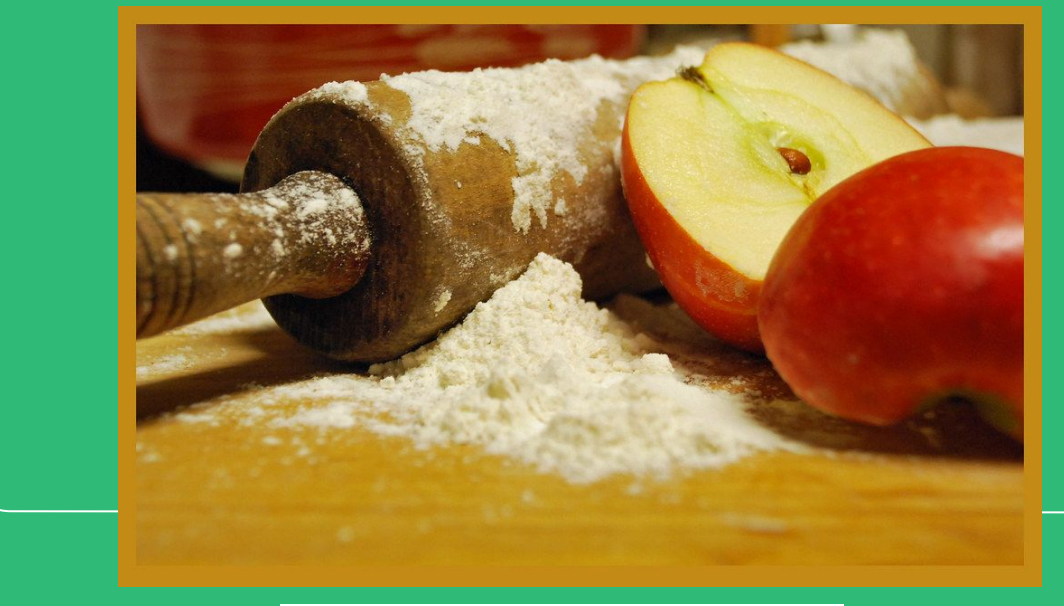

["Prerequisite to pie"](https://www.flickr.com/photos/22901163@N03/4161769187) by [cvanstane](https://www.flickr.com/photos/22901163@N03) is licensed under [CC BY 2.0](https://creativecommons.org/licenses/by/2.0/?ref=ccsearch&atype=rich)

# Topology

#### [Topology in Mathematics](https://en.wikipedia.org/wiki/Topology)

"Topology (from the Greek words  $\mathbf{r}$  onconglinate, location', and λόγος, 'study') is concerned with the properties of a geometric object that are preserved under continuous deformations, such as stretching, twisting, crumpling and bending, but not tearing or gluing."

[Topology in Electrical Circuits](https://en.wikipedia.org/wiki/Topology_(electrical_circuits))

"The topology of an electronic circuit is the form taken by the network of interconnections of the circuit components. [...]. Topology is not concerned with the physical layout of components in a circuit, nor with their positions on a circuit diagram; similarly to the mathematics concept of topology, it is only concerned with what connections exist between the components."

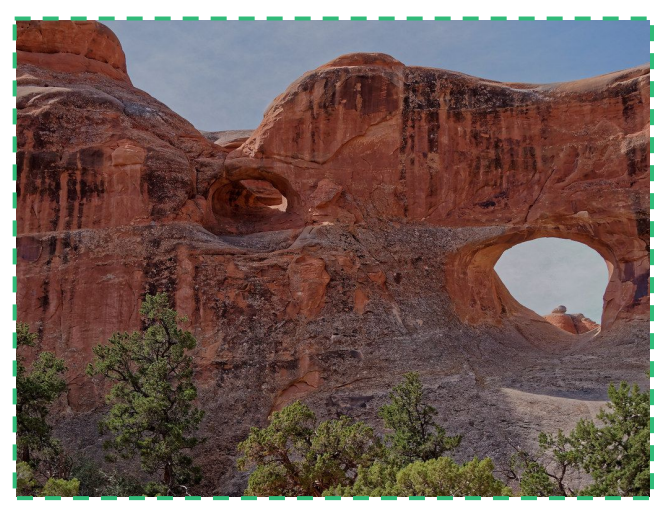

["Topology"](https://www.flickr.com/photos/48600099091@N01/38614937701) by [bmeabroad](https://www.flickr.com/photos/48600099091@N01) is licensed under [CC BY-NC-SA 2.0](https://creativecommons.org/licenses/by-nc-sa/2.0/?ref=ccsearch&atype=rich)

**SUSE** 

CPUs, caches, memory, IO devices

Topology = Organization

- Threads, cores, dies, packages, sockets
- L1, L2, L3 cache hierarchy
- NUMA nodes
- IO buses & bridges

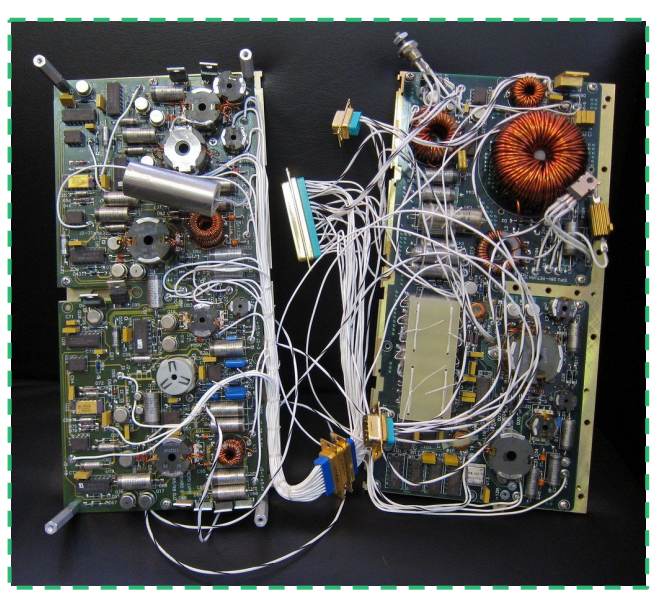

["Opening a Satellite"](https://www.flickr.com/photos/44124348109@N01/6316164811) by [jurvetson](https://www.flickr.com/photos/44124348109@N01) is licensed under [CC BY 2.0](https://creativecommons.org/licenses/by/2.0/?ref=ccsearch&atype=rich)

Inspecting the physical (CPU & memory) topology:

lscpu

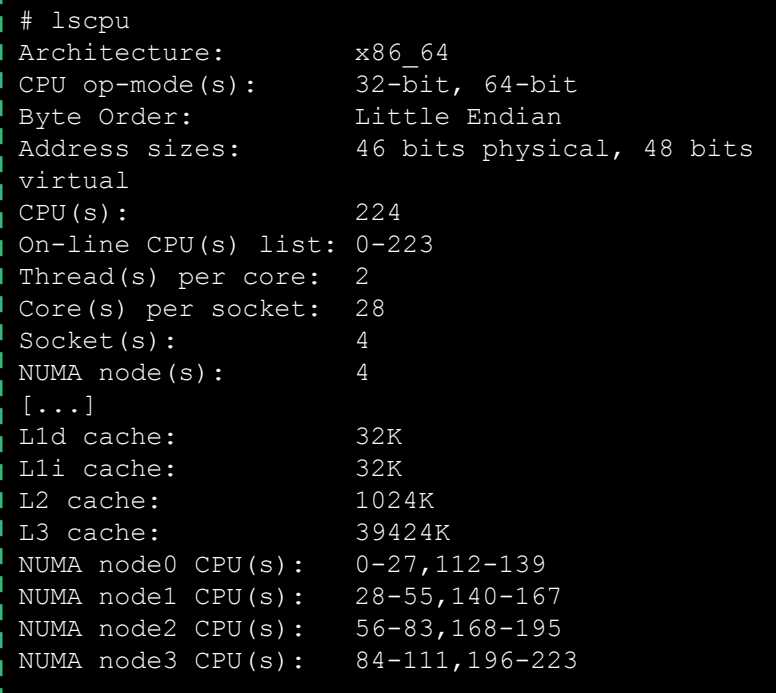

Inspecting the physical (CPU & memory) topology:

- lscpu
- numactl --hardware

```
# numactl --hardware
available: 2 nodes (0-1)
node 0 cpus: 0 1 2 3 4 5 6 7 8 9 10 11 12 13 14
              15 16 17 18 19 20 21 22 23 48 49 50
              51 52 53 54 55 56 57 58 59 60 61 62
              63 64 65 66 67 68 69 70 71
node 0 size: 31849 MB
node 0 free: 24587 MB
node 1 cpus: 24 25 26 27 28 29 30 31 32 33 34 35
              36 37 38 39 40 41 42 43 44 45 46 47
              72 73 74 75 76 77 78 79 80 81 82 83
              84 85 86 87 88 89 90 91 92 93 94 95
node 1 size: 32240 MB
node 1 free: 31640 MB
node distances:
node 0 1 
   0: 10 21 
   1: 21 10
```
Inspecting the physical (CPU & memory) topology:

- lscpu
- numactl --hardware
- Linux sysfs interfaces

```
# cd /sys/devices/system/cpu
# cat cpu0/topology/package_cpus_list 
0-27,112-139
$ cat cpu0/topology/core_siblings_list 
0-27,112-139
$ cat cpu0/topology/core_cpus_list 
0,112
$ cat cpu/cpu0/topology/thread_siblings_list 
0,112
# cat cpu0/cache/index0/level 
1
# cat cpu0/cache/index1/type 
Instruction
# cat cpu0/cache/index2/ways of associativity
16
# cat cpu0/cache/index3/type 
Unified
# cat cpu0/cache/index3/shared_cpu_list 
0-27,112-139
```
Inspecting the physical (CPU & memory) topology:

- lscpu
- numactl --hardware
- Linux sysfs interfaces
- lstopo, from [Portable Hardware Locality](https://www.open-mpi.org/projects/hwloc/)

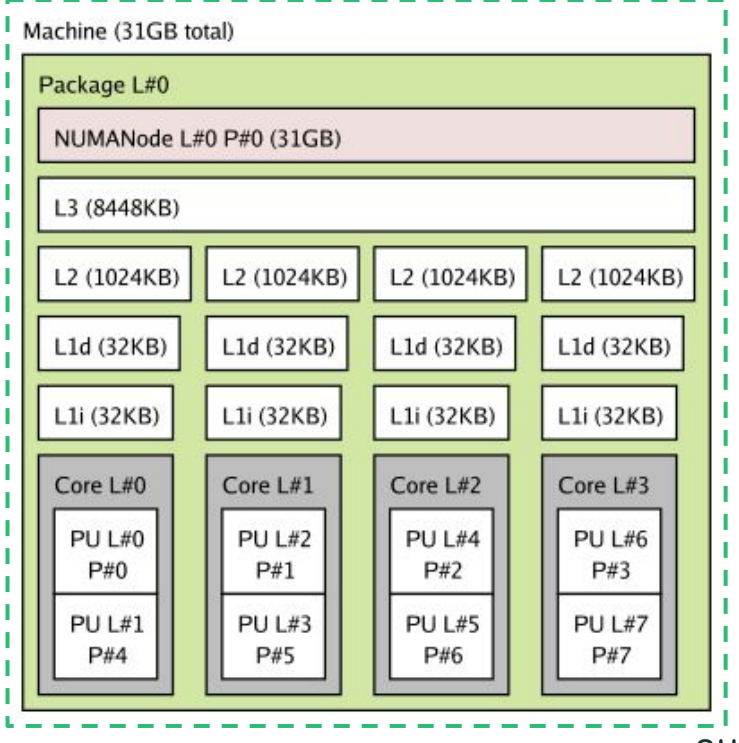

### Topology of a Virtual Machine

Try these same tools when inside a VM:

- lscpu
- numactl --hardware
- Linux sysfs interfaces
- 1stopo, from [Portable Hardware Locality](https://www.open-mpi.org/projects/hwloc/)
- ⇒ They all work!
	- And give similar output than on Bare Metal
- ⇒ You're looking at the Virtual Topology

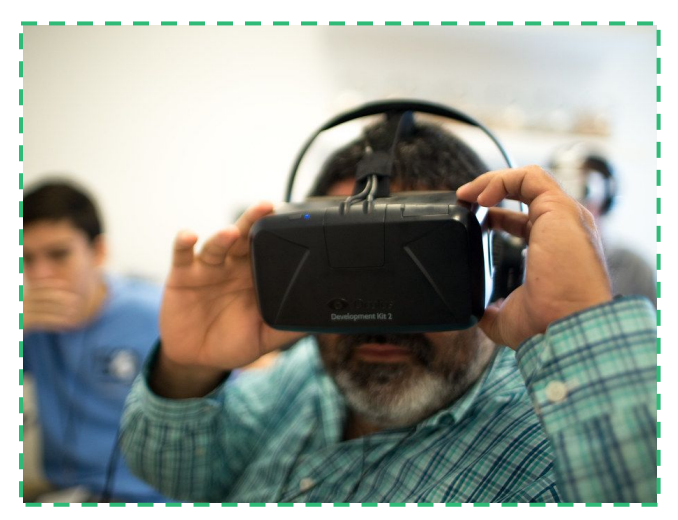

["Virtual Reality Demonstrations"](https://www.flickr.com/photos/34802210@N05/16569546384) by [UTKnightCenter](https://www.flickr.com/photos/34802210@N05) is licensed under [CC BY 2.0](https://creativecommons.org/licenses/by/2.0/?ref=ccsearch&atype=rich)

# Virtual Topology

It's created for the VM by the hypervisor and the tools (e.g., KVM, QEMU and Libvirt)

- Two VMs on the same hardware, can have different virtual topologies
- A (across reboot) change its topology

How does this work?

- The user specifies what he/she wants
	- Sockets, Core x Socket, Threads x Core
	- NUMA nodes
	- NUMA distances
	- ...
- The tools prepare the virtual hardware (virtual ACPI tables, CPUID, …)
- The guest kernel query the topology, like it were on a baremetal system
- Result is the requested Virtual Topology

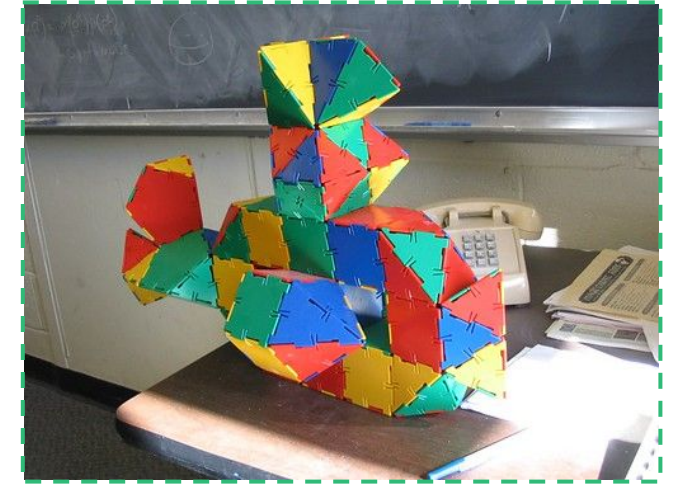

["Euler's battlecruiser 1"](https://www.flickr.com/photos/35356228@N00/120793037) by [shonk](https://www.flickr.com/photos/35356228@N00) is licensed under [CC BY 2.0](https://creativecommons.org/licenses/by/2.0/?ref=ccsearch&atype=rich)

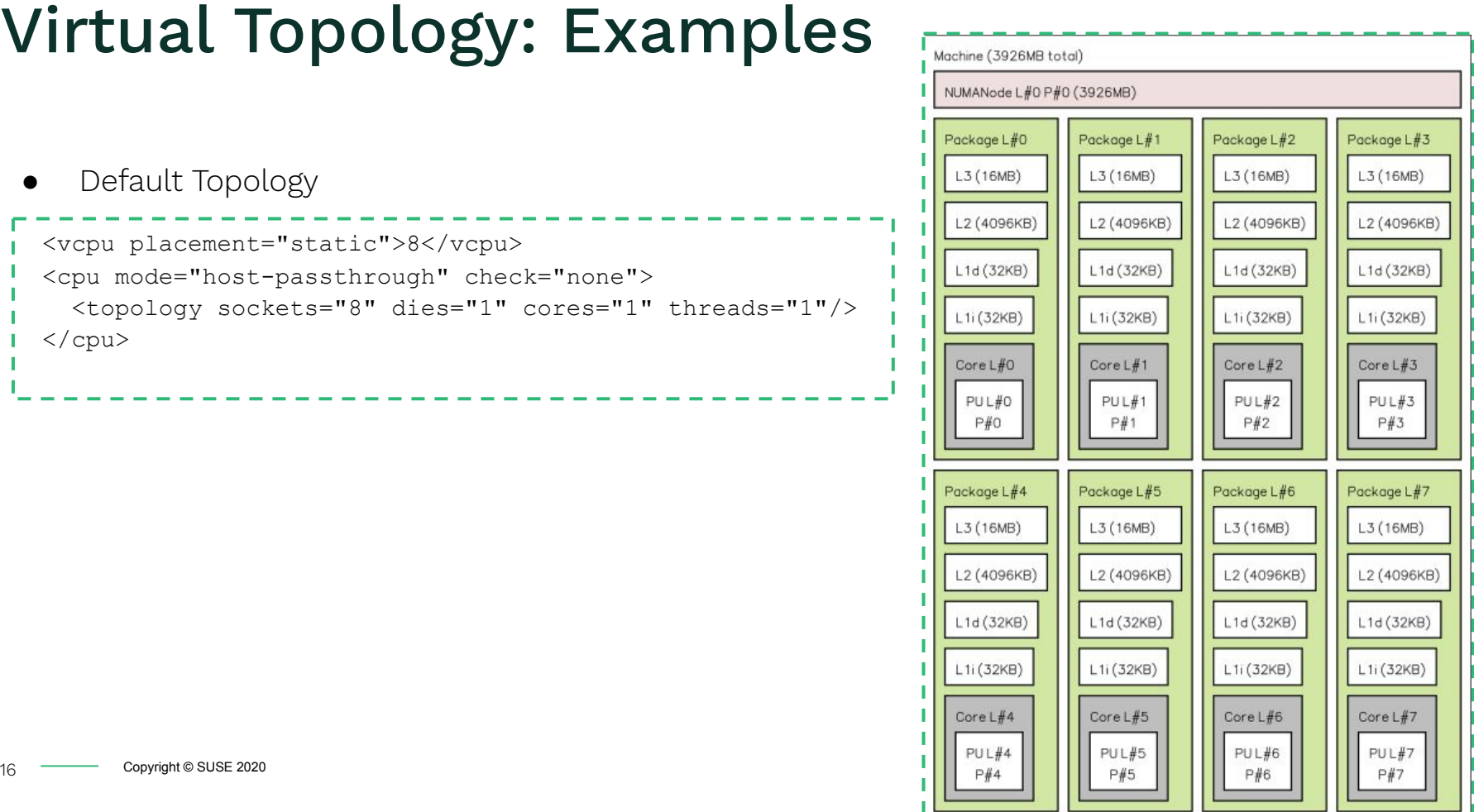

### Virtual Topology: Examples

#### ● With Cores and Threads

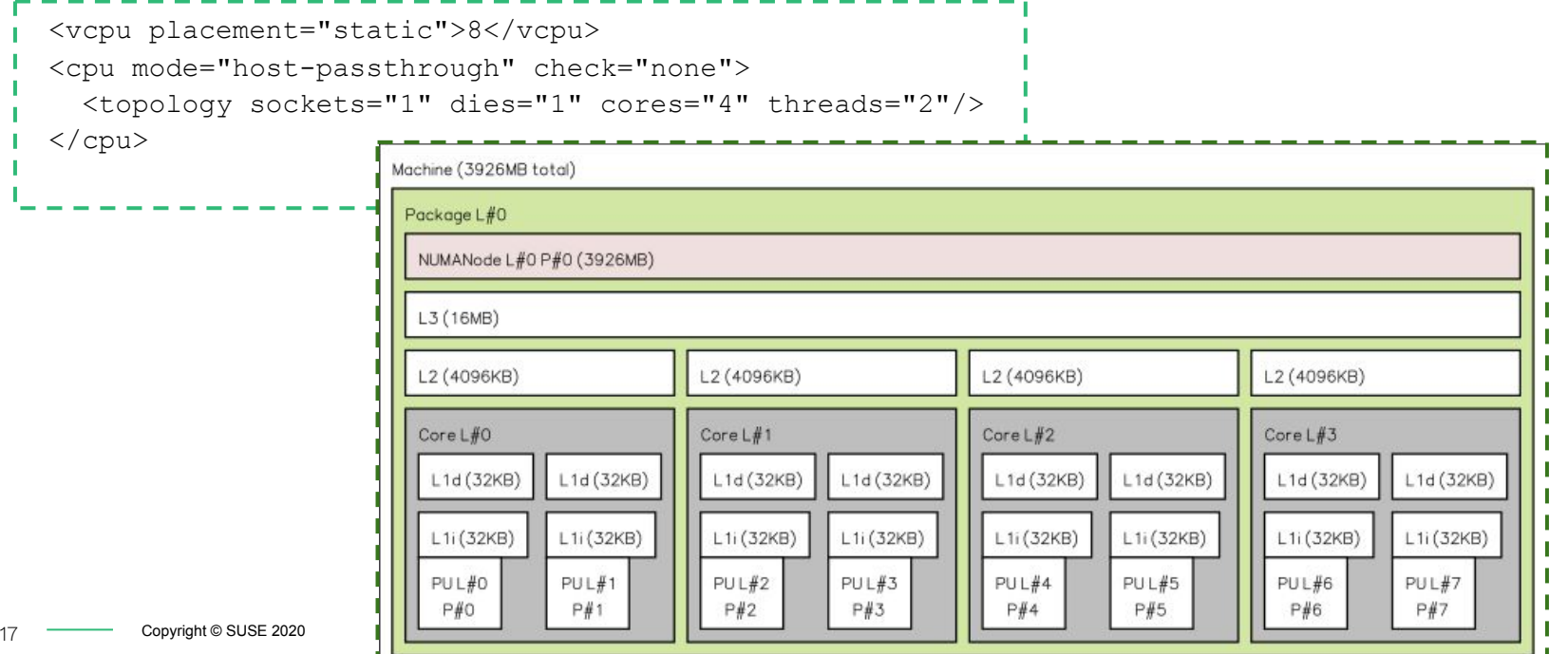

**SUSE** 

### Virtual Topology: Examples

```
 <vcpu placement="static">8</vcpu>
 <cpu mode="host-passthrough" check="none">
   <topology sockets="1" dies="1" cores="4" threads="2"/>
  <numa> <cell id='0' cpus='0-3'
      memory='2048' unit='MiB'>
                                                Machine (3
       <distances>
                                                 Package
          <sibling id='0' value='10'/>
                                                 NUMAN
         \lesibling id='1' value='21'/>
       </distances>
                                                 L3(16)\langlecell>L2(40) <cell id='1' cpus='4-7'
      memory='2048' unit='MiB'>
                                                 Core L
       <distances>
                                                  L1d <sibling id='0' value='21'/>
                                                  L1i(3) <sibling id='1' value='10'/>
       </distances>
                                                  PUL3
    \langle/cell\rangle\langle/numa\rangle </cpu>
```
18 **Copyright © SUSE 2020** 

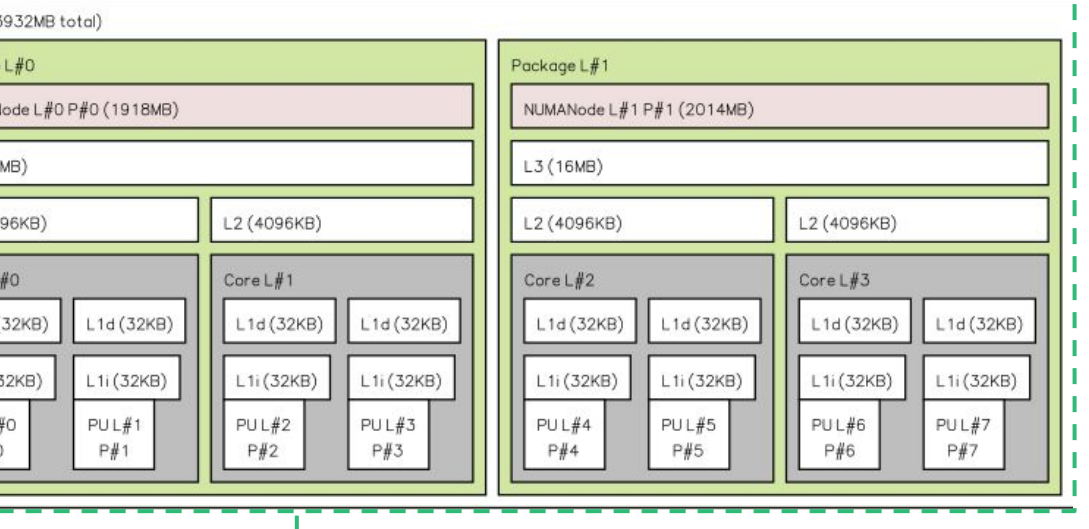

# Topology & Performance

Huge benefits come from a "Topology Aware" OS

The scheduler is a typical example:

- Don't run tasks on CPUs that share computational resources, if possible (SMT aware scheduling)
	- $\circ$   $\Rightarrow$  improves performance
- Run tasks on the NUMA node where the memory they use is (NUMA aware scheduling)
	- $\circ$   $\Rightarrow$  improves scalability
- Task load balancing done hierarchically, through scheduling domains mapped on the topology
	- $\Rightarrow$  improves scalability
- Pack tasks on CPUs sharing power domains, so other CPUs can be put into low power state (Power aware scheduling)
	- $\Rightarrow$  improves efficiency

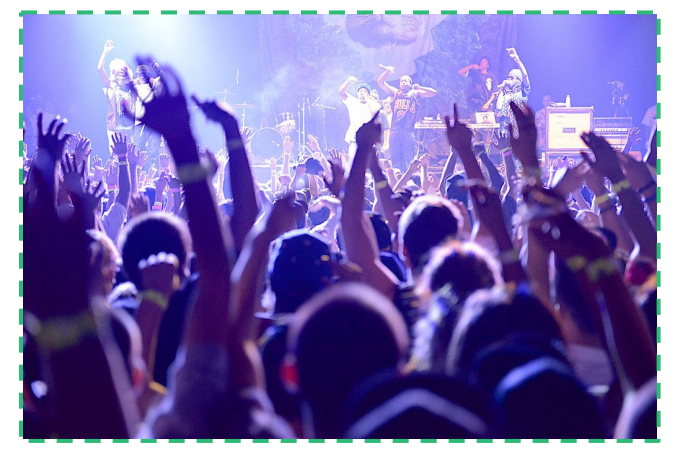

["Odd Future Performing"](https://www.flickr.com/photos/62021300@N00/8048737270) by [Incase.](https://www.flickr.com/photos/62021300@N00) is licensed under [CC BY 2.0](https://creativecommons.org/licenses/by/2.0/?ref=ccsearch&atype=rich)

### Did I hear "Performance" ?

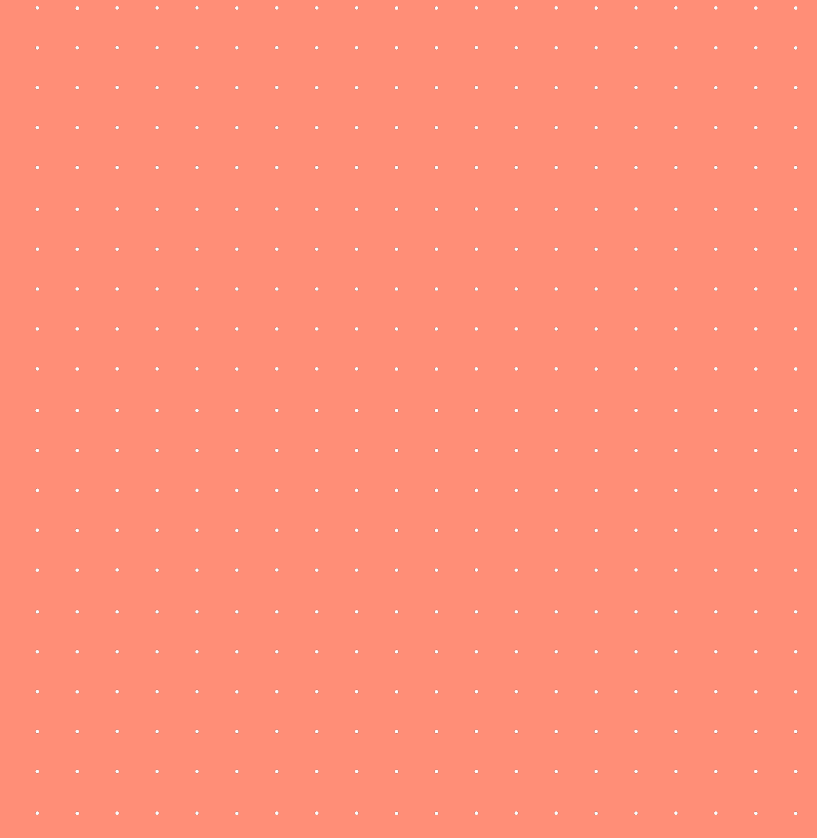

# Virtual Topology & Performance

The OS in the VM is aware of the Virtual Topology

- SMT aware guest scheduler, in VM1:
	- Virtual CPU v0 from virtual core v-core0 is busy running task t1
	- $\circ$  Where should I run t2, in order to **avoid** having two physical threads busy at the same time, if possible?

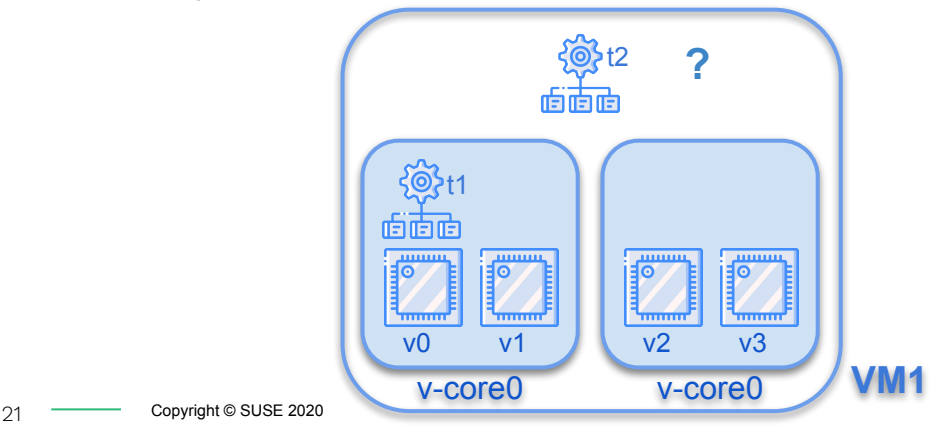

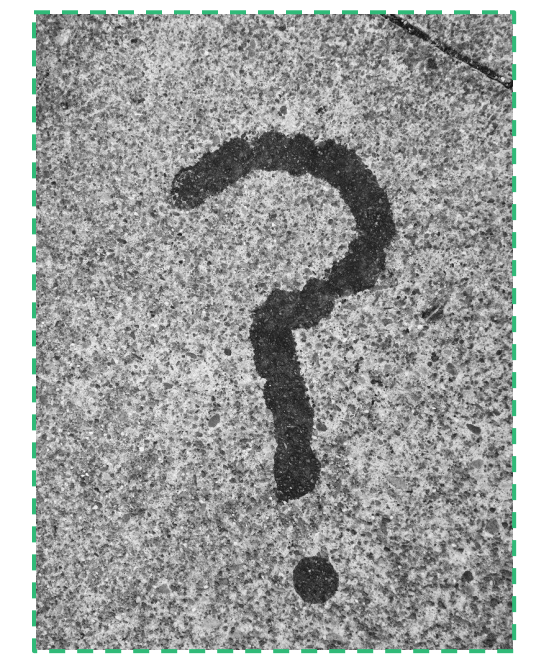

["Question"](https://www.flickr.com/photos/39179985@N07/27103127305) by [ryanvanetten](https://www.flickr.com/photos/39179985@N07) is **SUSE** licensed under [CC BY-SA 2.0](https://creativecommons.org/licenses/by-sa/2.0/?ref=ccsearch&atype=rich)

## Virtual Topology & Performance

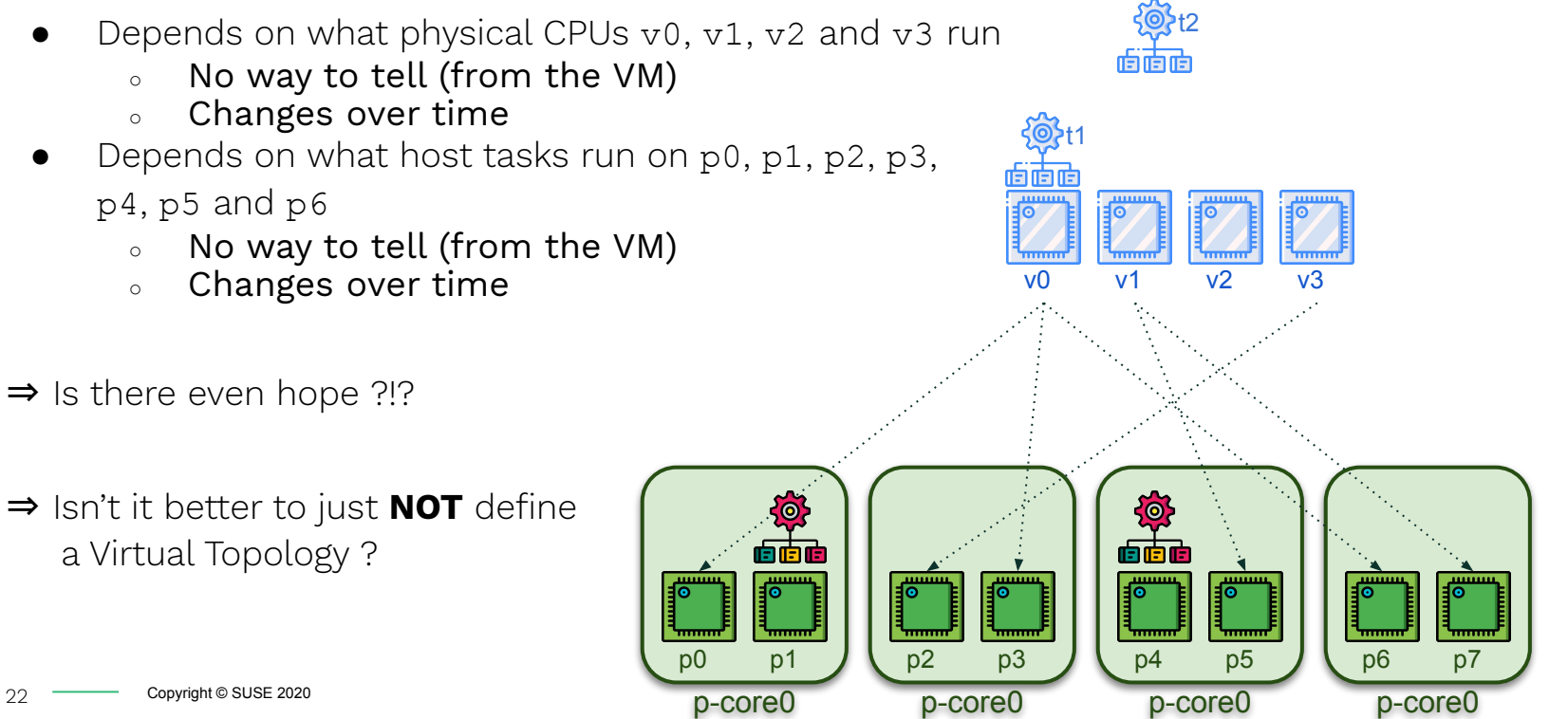

### Resource Partitioning

What if, instead, relationship between virtual and physical CPUs were:

- Well defined
- Constant over time (e.g., for the lifetime of the VMs)

I.e.:

- $v1$  0 always runs on p0
- v1\_1 always runs on p1
- $v1$  2 always run on p2
- $v1$  3 always run on p3
- $v2$  0 always run on p4
- $v2$  1 always run on p5
- $v2$  2 always run on p6
- $v2$ <sup>-3</sup> always run on p5 p-core0

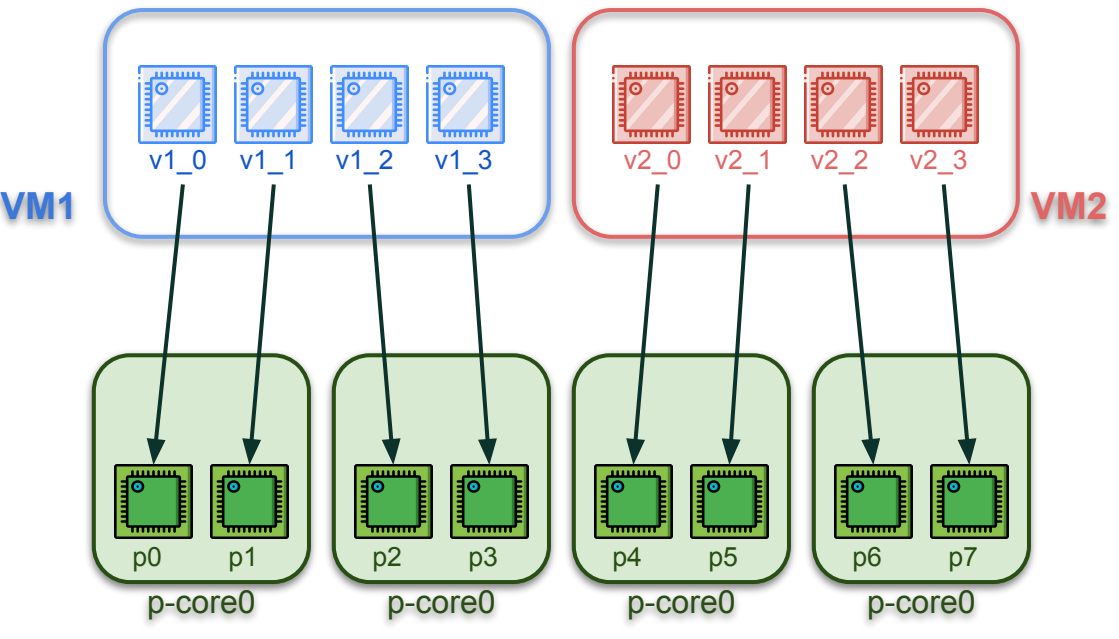

### Resource Partitioning

What if, instead, relationship between virtual and physical CPUs were:

- Well defined
- Constant over time (e.g., for the lifetime of the VMs)

Now a Virtual Topology that matches the underlying Physical Topology makes sense

- In-VM scheduler decisions are valid
- They're  $\sim$  like they'd have been done on the host

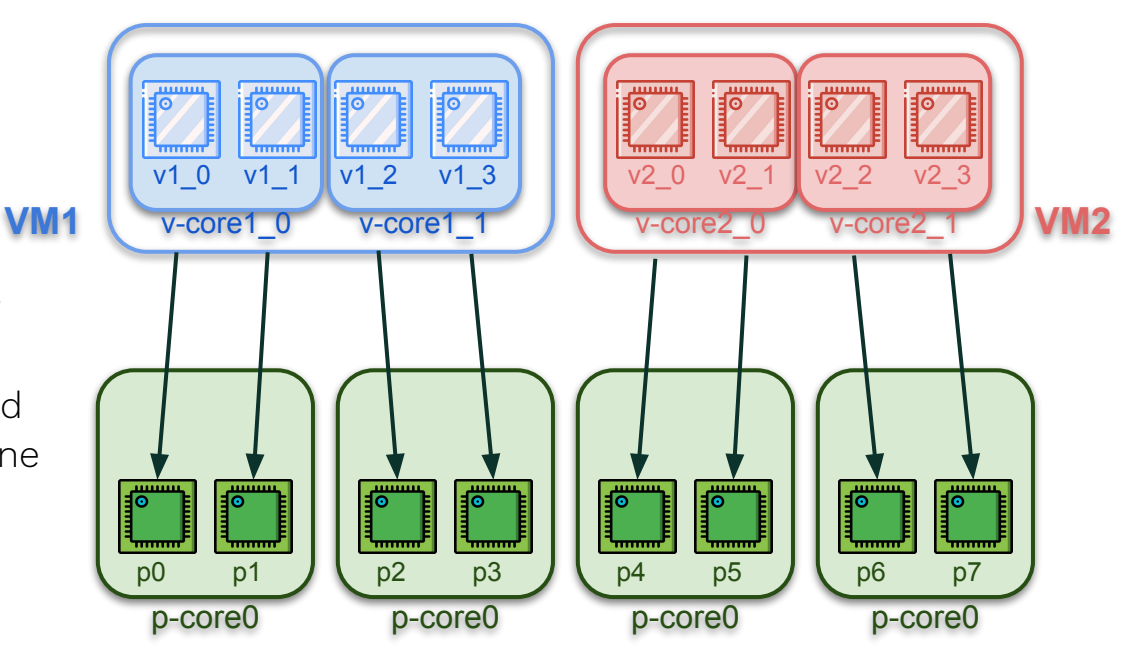

24

### Dedicated Resource Partitioning

Resource Partitioning:

- $v1$  0 runs only on p0
- v1\_1 runs only on p1
- $v1$  2 runs only on  $p2$
- $v1$  3 runs only on p3

What about p0, p1, p2, p3?

- 1. Do they also only run  $v1_0$ ,  $v1_1$ ,  $v1_2$  and  $v1_3$  ? Or can also other vCPUs from other VMs run there?
- 2. Can they run the vCPUs, but also host tasks?

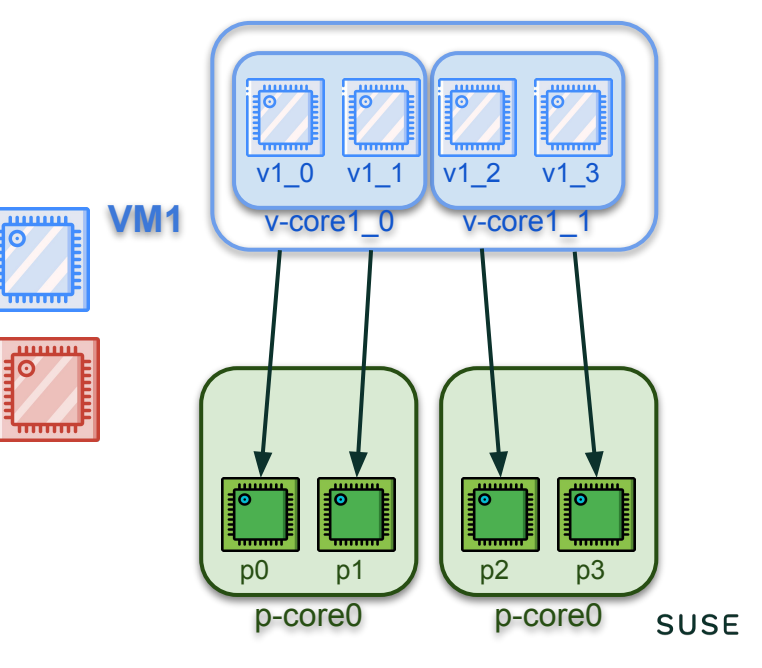

### Dedicated Resource Partitioning

What about p0, p1, p2, p3?

- 1. Do they also only run v1 $0, v1$  1, v1 $2$  and v1 $3$  ? Or can also other vCPUs from other VMs run there?
- If only vCPUs of VM1 can run on them, we are doing dedicated resource partitioning for our VMs
- 2. Can they run the vCPUs, but also host tasks?
- If yes, VM1 will incur in some interference. It is probably still fine and we can consider this  $\sim$  dedicated partitioning, If host load is low and interference is rare

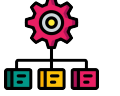

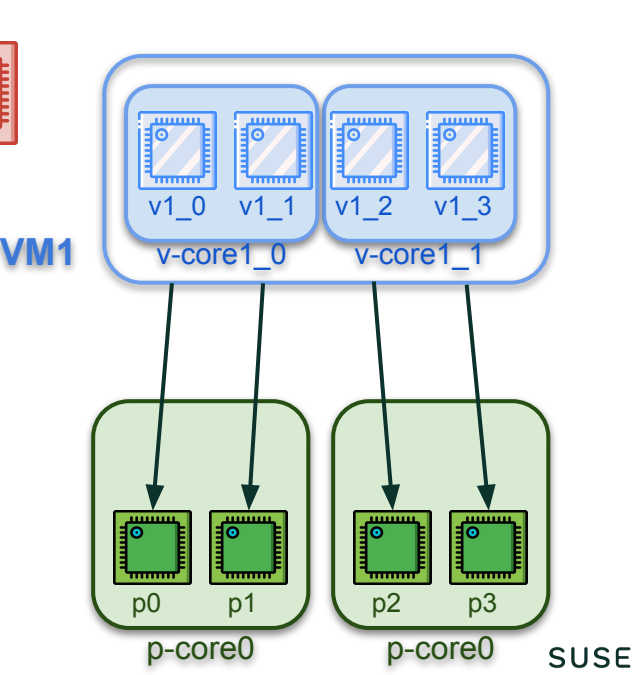

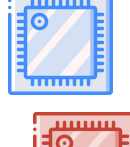

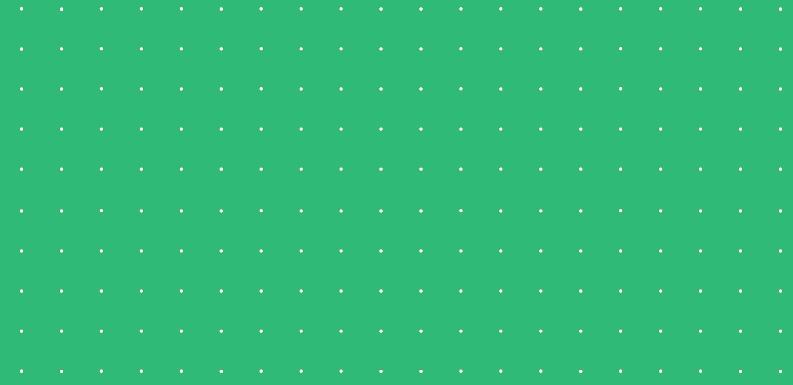

#### Virtual Topology: State of the Union

### Shall I Define a Virtual Topology for my VM ?

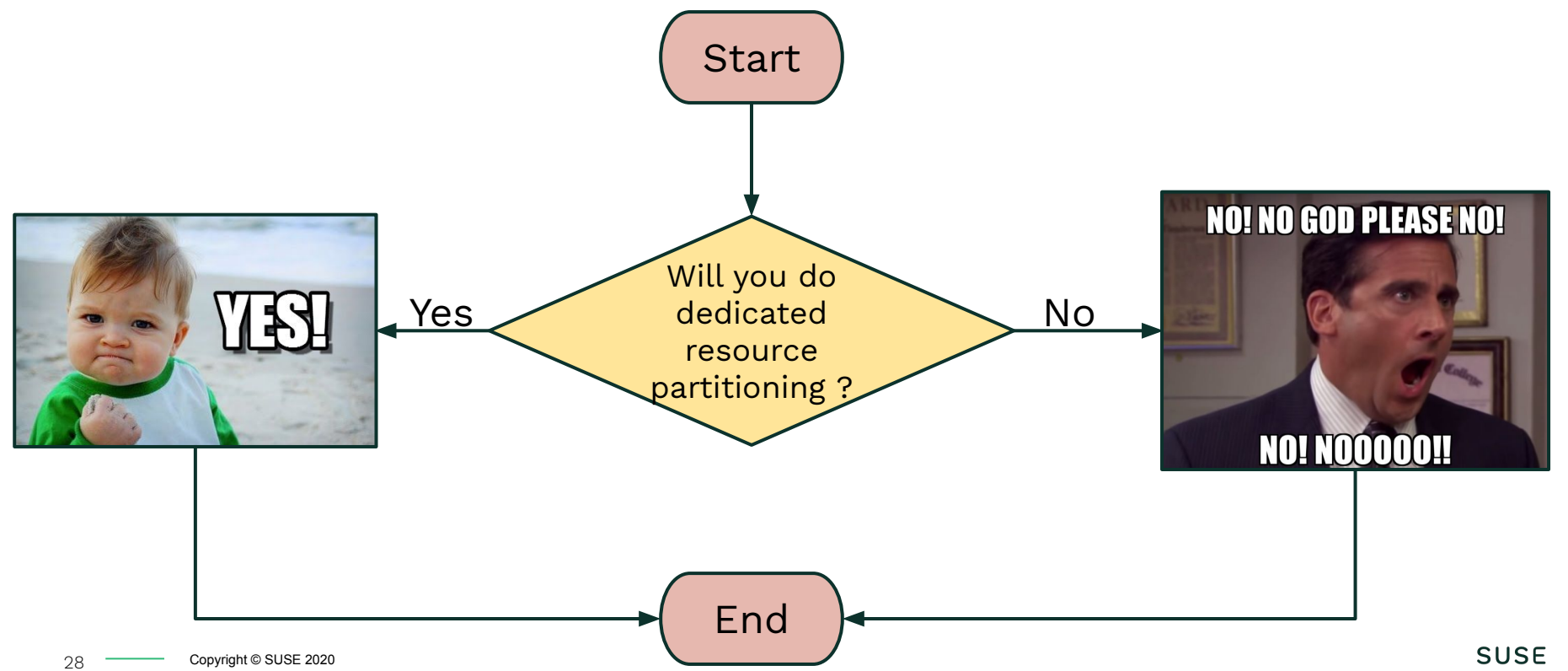

# Virtual CPU & Memory Pinning

Resource Partitioning is enacted via vCPU pinning

- Can be done in Libvirt
- For each vCPU, we specify on which Physical CPU(s) it can run on
- We specify on which physical NUMA node(s) of the the memory should be allocated on

```
 <vcpu placement="static">8</vcpu>
 <cputune>
  <vcpupin vcpu="0" cpuset="36"/>
   <vcpupin vcpu="1" cpuset="84"/>
   <vcpupin vcpu="2" cpuset="37"/>
   <vcpupin vcpu="3" cpuset="85"/>
 </cputune>
 <numatune>
  <memory mode="strict" nodeset="1"/>
 </numatune> "pins" by hydropeek is licensed under CC BY 2.0
```
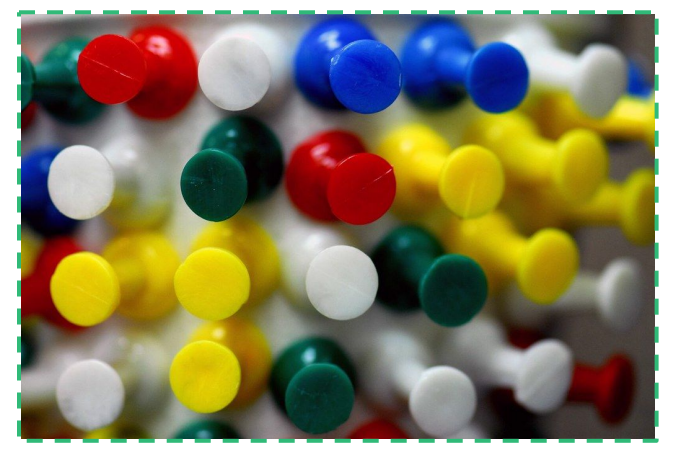

# Virtual Topology & CPU Pinning

- Establishing a 1 to 1 mapping between Real and Virtual Topology and doing the pinning can be cumbersome
- QEMU follow a specific order
	- E.g.: 2 cores, 2 threads:
		- $\blacksquare$  vCPU 0 and 1  $\rightarrow$  virtual core 1, as threads
		- $v$ CPU 2 and 3  $\rightarrow$  virtual core 2, as threads
- Physical CPUs
	- IDs can be sparse

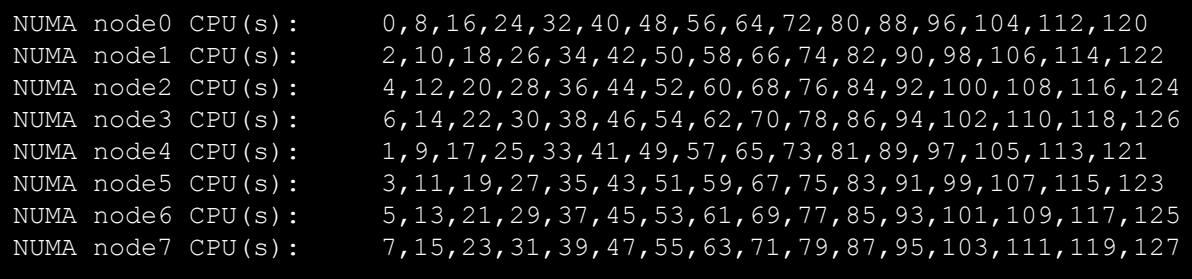

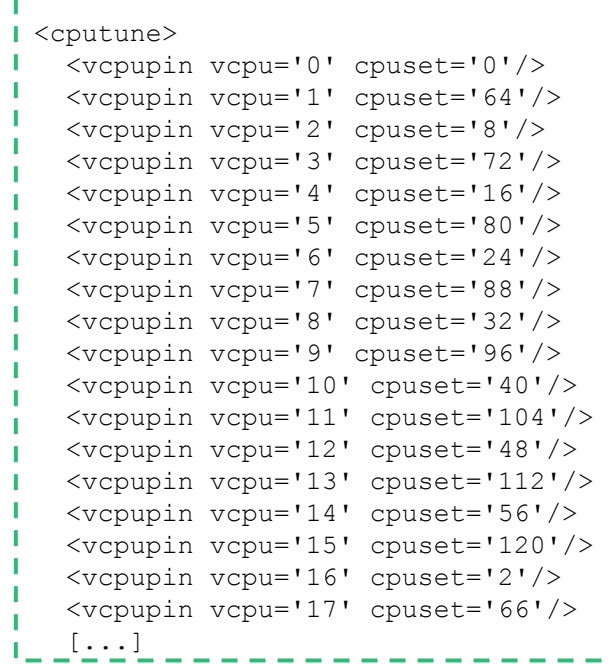

30

## Default Virtual Topology

E.g., for a 4 vCPUs VM:

- All vCPUs as sockets ⇒ flat
	- No relationship / dependencies between vCPUs
- No sharing, not even caches
	- Not so common in hardware

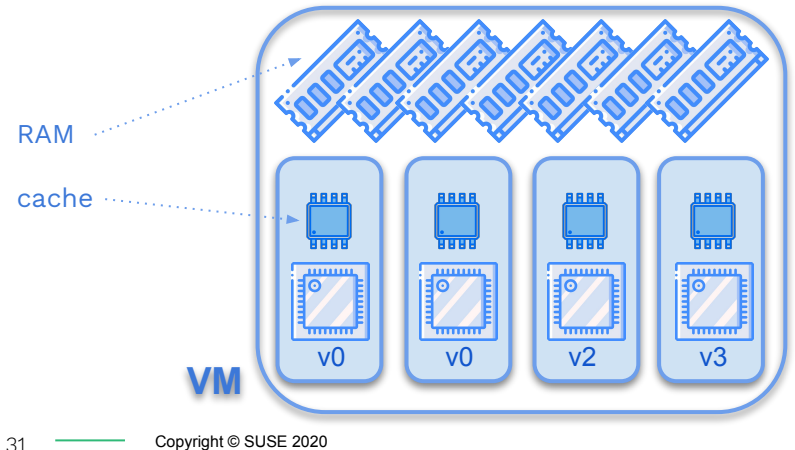

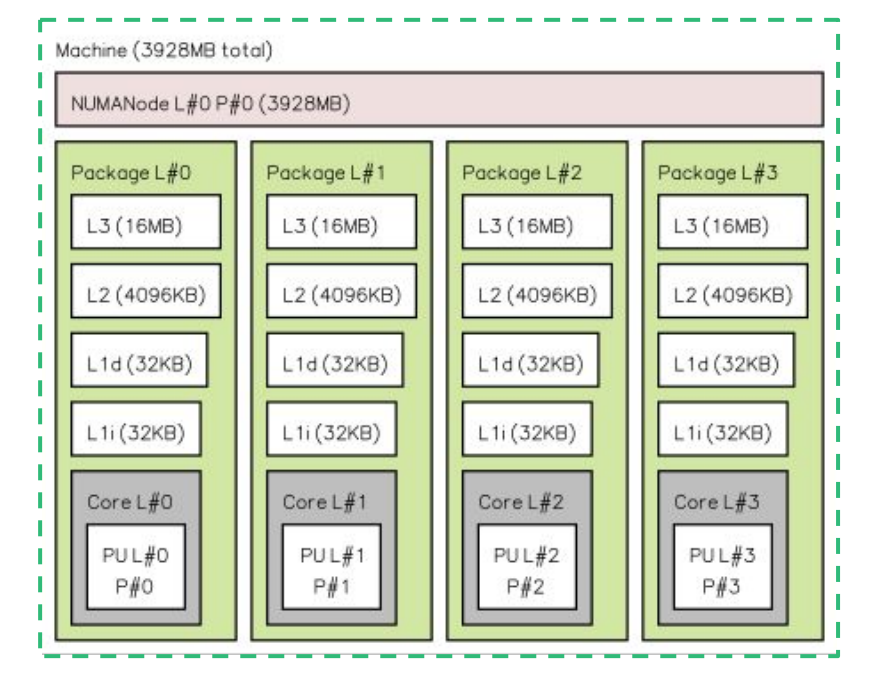

### try\_to\_wake\_up() In some details...

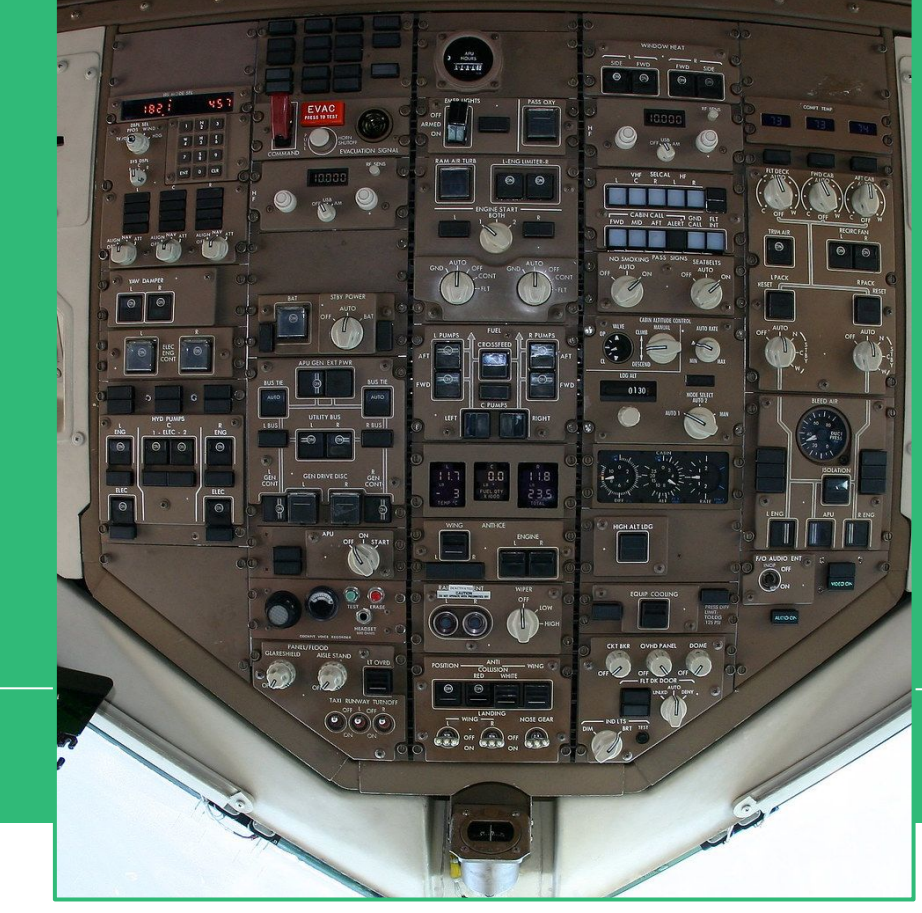

# Waking Up Tasks

In the Linux kernel,  $try$  to wake up() is called when a task that was blocked or sleeping, wants to run again

- 1. The wake-up of the task (E.g., t1) happens on a CPU, the wakeup CPU (e.g., p0)
- 2. The task needs to be put in a runqueue, the target runqueue (E.g.,  $p1 \text{ rq or } p2 \text{ rq}$ )
- 3. The target CPU is informed about the new task
	- a. If the target CPU is idle, the task runs
	- b. If the target CPU is busy, it checks for preemption

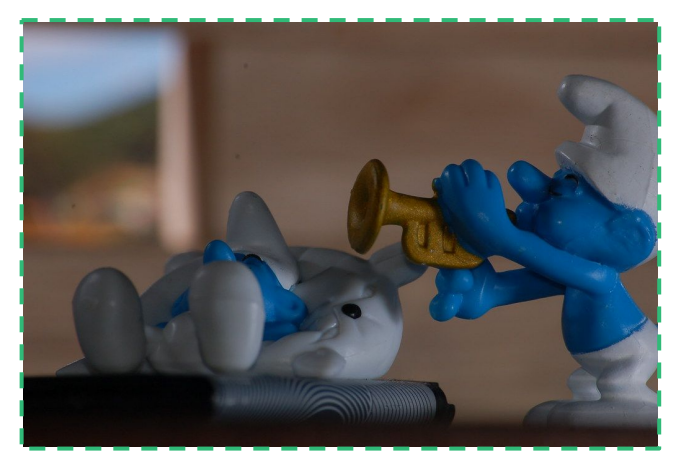

["Wakeup, smurf!"](https://www.flickr.com/photos/81324599@N00/3322214763) by [Willem Cantor](https://www.flickr.com/photos/81324599@N00) is licensed under [CC BY-SA 2.0](https://creativecommons.org/licenses/by-sa/2.0/?ref=ccsearch&atype=rich)

# Waking Up Tasks

In the Linux kernel,  $try$  to wake up() is called when a task that was blocked or sleeping, wants to run again

- 1. The wake-up of the task (E.g., t1) happens on a CPU, the wakeup CPU (e.g., p0)
- 2. The task needs to be put in a runqueue, the target runqueue (E.g.,  $p1 \text{ rq or } p2 \text{ rq}$ )
- 3. The target CPU is informed about the new task
	- **a. If the target CPU is idle, the task runs**
	- b. If the target CPU is busy, it checks for preemption

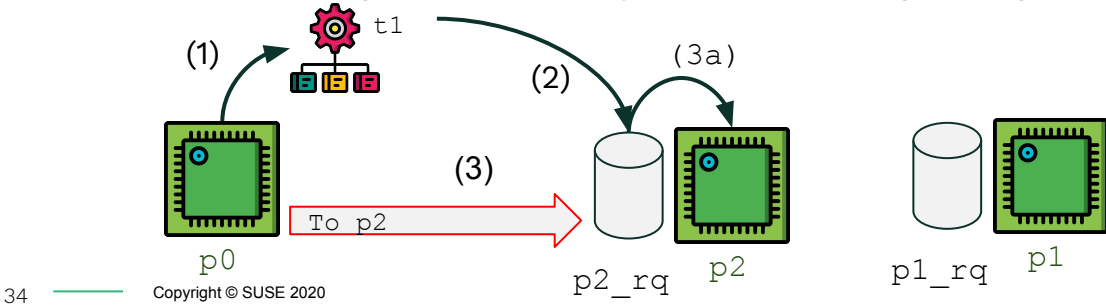

# Waking Up Tasks

In the Linux kernel,  $try$  to wake up() is called when a task that was blocked or sleeping, wants to run again

- 1. The wake-up of the task (E.g., t1) happens on a CPU, the wakeup CPU (e.g., p0)
- 2. The task needs to be put in a runqueue, the target runqueue (E.g.,  $p1 \text{ rq or } p2 \text{ rq}$ )
- 3. The target CPU is informed about the new task
	- a. If the target CPU is idle, the task runs
	- **b. If the target CPU is busy, it checks for preemption**

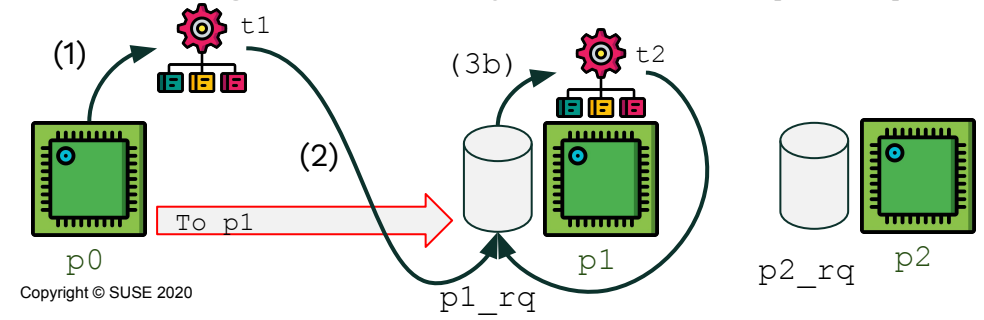

# The Topology of a Wake-up

try to wake up() deals with the topology:

- p0 (wakeup CPU) and p2 (target CPU), share an L3 cache; p2 is idle
- p2's runqueue structure belongs (and will likely be) in the L3 cache

trace-cmd record function graph -g try to wake up -g \*resched\* -e sched waking -e reschedule entry

-e sched wake idle without ipi

```
[p0] try_to_wake_up()
```

```
[p0] comm=t1 prio=120 target_cpu=p2
```
- [p0] ttwu\_queue(p, cpu)
- [p0] if (cpus share cache(p0, p2))
- [p0] ttwu do activate()
- [p0] enqueue task fair();
- [p0] ttwu do wakeup()
- [p0] check preempt curr()

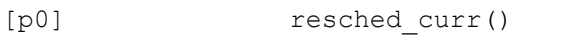

```
[p0] sched wake idle without ipi: cpu=p2
```
36 Copyright © SUSE 2020

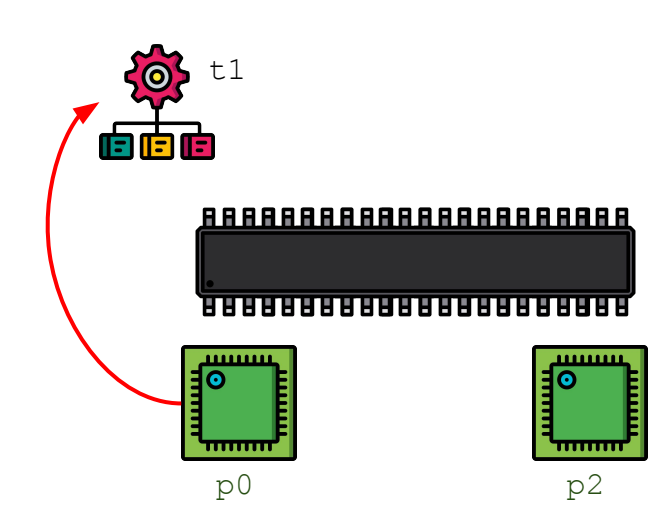

**SUSE** 

NB: ftrace traces are slightly modified, for making them easier to show in the slides
# The Topology of a Wake-up

try to wake up() deals with the topology:

- p0 (wakeup CPU) and p2 (target CPU), share an L3 cache; p2 is idle
- p2's runqueue structure belongs (and will likely be) in the L3 cache

trace-cmd record function graph -g try to wake up -g \*resched\* -e sched waking -e reschedule entry

- -e sched wake idle without ipi
- [p0] try\_to\_wake\_up()
- [p0] comm=t1 prio=120 target cpu=p2
- **[p0] ttwu\_queue(p, cpu)**
- **[p0] if (cpus\_share\_cache(p0, p2))**
- **[p0] ttwu\_do\_activate()**
- **[p0] enqueue\_task\_fair();**
- **[p0] ttwu\_do\_wakeup()**
- [p0] check preempt curr()
- [p0] resched curr()
- [p0] sched wake idle without ipi: cpu=p2

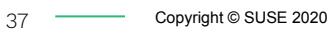

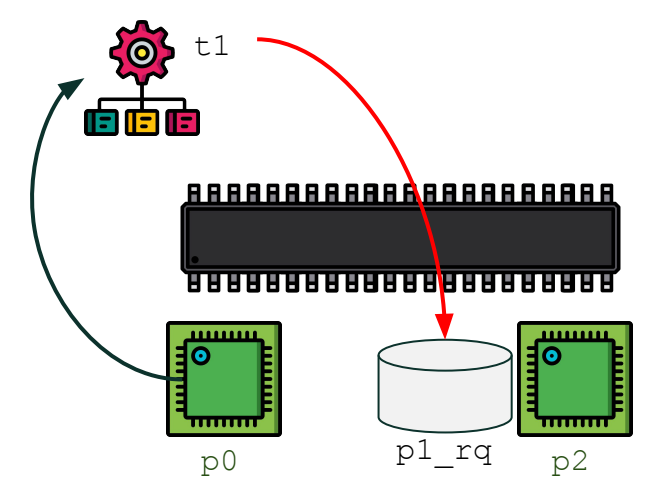

# The Topology of a Wake-up

try to wake up() deals with the topology:

- p0 (wakeup CPU) and p2 (target CPU), share an L3 cache; p2 is idle
- p2's runqueue structure belongs (and will likely be) in the L3 cache

trace-cmd record function graph -g try to wake up -g \*resched\* -e sched waking -e reschedule entry

- -e sched wake idle without ipi
- [p0] try\_to\_wake\_up()
- [p0] comm=t1 prio=120 target cpu=p2
- [p0] ttwu\_queue(p, cpu)
- $[p0]$  if (cpus share cache(p0, p2))
- [p0] ttwu do activate()
- [p0] enqueue task fair();
- [p0] ttwu\_do\_wakeup()
- **[p0] check\_preempt\_curr()**
- **[p0] resched\_curr()**
- **[p0] sched\_wake\_idle\_without\_ipi: cpu=p2**

38 Copyright © SUSE 2020

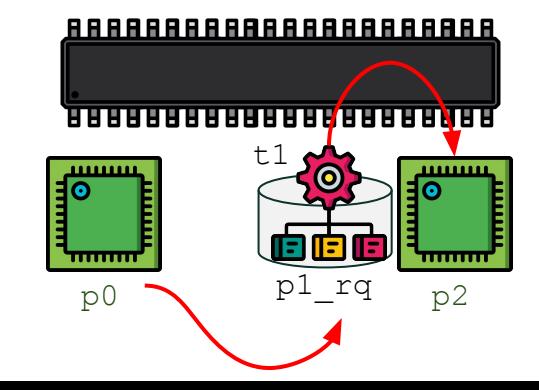

# The Topology of Another Wake-up

try to wake up() deals with the topology:

- p0 (wakeup CPU) and p3 (target CPU), **do not** share an L3 cache; p3 is idle
- p3's runqueue structure does not belong in p0's L3 cache

trace-cmd record function graph -g try to wake up -g \*resched\* -e sched waking -e reschedule entry

- -e sched wake idle without ipi
- **[p0] try\_to\_wake\_up()**
- **[p0] comm=t1 prio=120 target\_cpu=p3**
- [p0] ttwu\_queue(p, cpu)
- $[p0]$  if (cpus share cache(p0, p3));
- [p0] ttwu\_queue\_wakelist()
- [p3] sched wake idle without ipi: cpu=p3
- [p3] sched ttwu pending()
- [p3] ttwu\_do\_activate()
- [p3] enqueue task fair();

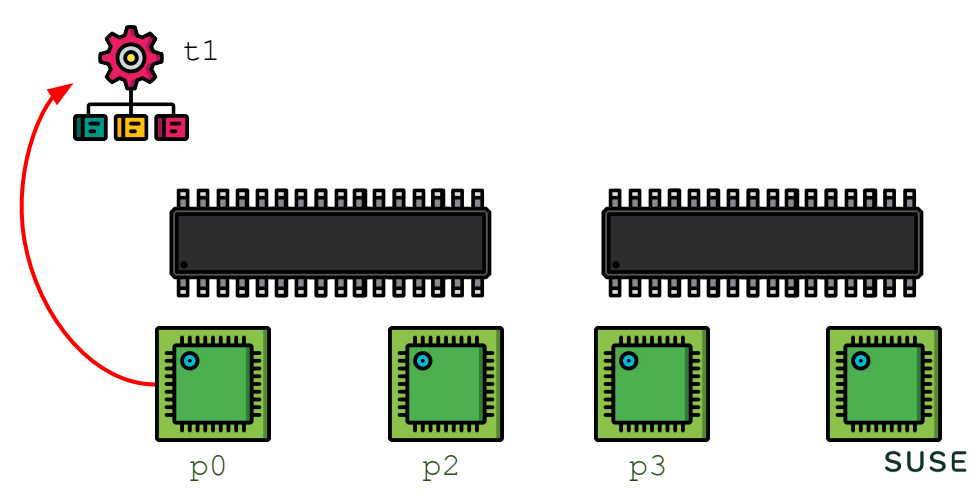

# The Topology of Another Wake-up

try to wake up() deals with the topology:

- p0 (wakeup CPU) and p3 (target CPU), **do not** share an L3 cache; p3 is idle
- p3's runqueue structure does not belong in p0's L3 cache

trace-cmd record function graph -g try to wake up -g \*resched\* -e sched waking -e reschedule entry

-e sched wake idle without ipi [p0] try\_to\_wake\_up() [p0] comm=t1 prio=120 target cpu=p3 t1  $\bullet$ wakelist**[p0] ttwu\_queue(p, cpu)** ia le **[p0] if (cpus\_share\_cache(p0, p3)); [p0] ttwu\_queue\_wakelist();** 888888888888888 888888888888888 [p3] sched wake idle without ipi: cpu=p3 [p3] sched ttwu pending() [p3] ttwu\_do\_activate() ര [p3] enqueue task fair();

p0 p2

.......

<del>,,,,,,,,,,</del>

p3

........ **SUSE** 

# The Topology of Another Wake-up

try to wake up() deals with the topology:

- p0 (wakeup CPU) and p3 (target CPU), **do not** share an L3 cache; p3 is idle
- p3's runqueue structure does not belong in p0's L3 cache

trace-cmd record function graph -g try to wake up -g \*resched\* -e sched waking -e reschedule entry

- -e sched wake idle without ipi
- [p0] try\_to\_wake\_up()
- [p0] comm=t1 prio=120 target cpu=p3
- [p0] ttwu\_queue(p, cpu)
- $[p0]$  if (cpus share cache(p0, p3));
- [p0] ttwu queue wakelist();
- **[p3] sched\_wake\_idle\_without\_ipi: cpu=p3**
- **[p3] sched\_ttwu\_pending()**
- **[p3] ttwu\_do\_activate()**
- **[p3] enqueue\_task\_fair();**

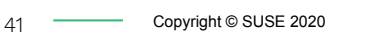

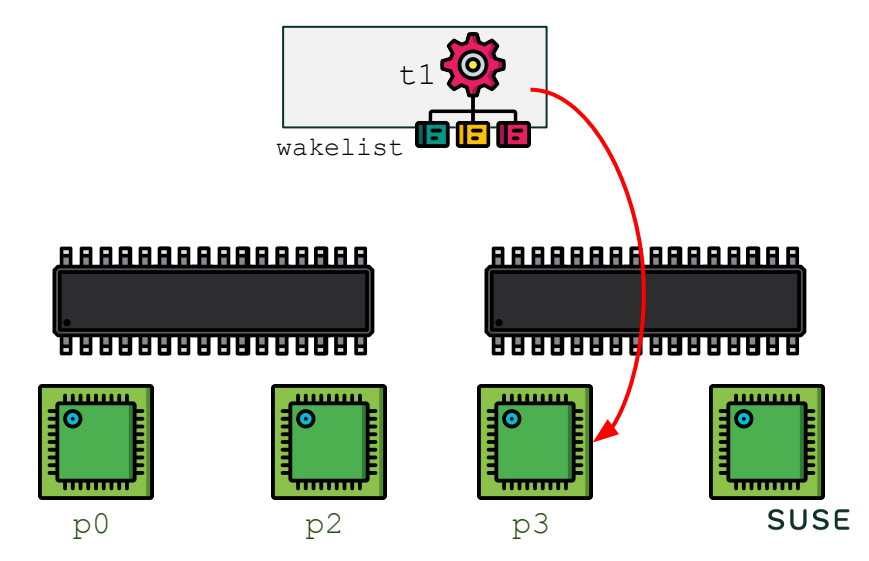

### try\_to\_wake\_up(), with a Virtual Topology

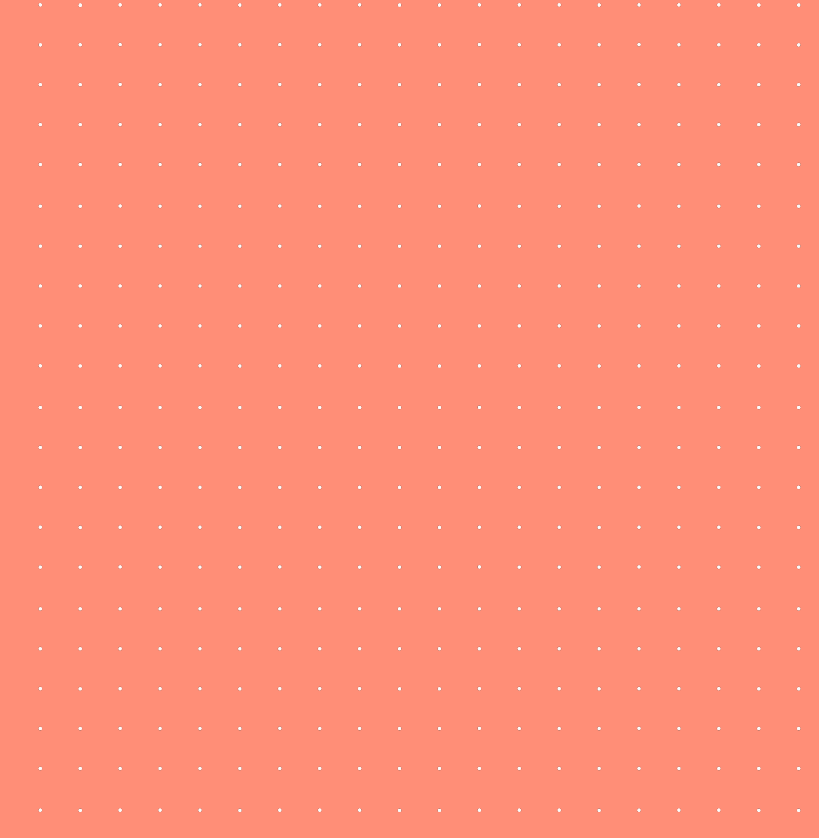

# Virtual Topology and Wake-ups in VMs

try to wake up() was all about whether the waking and target CPU share caches.

- The same logic is triggered when a task wakes up on a vCPU
- Do virtual CPUs share caches?
	- Before QEMU commit target-i386: present virtual L3 cache info for vcpus, no!
		- L3 was not part of the virtual topology!
	- Now? Depends on the actual Virtual Topology
		- L3 is there. But is it shared?

All vCPUS as sockets (default topology): **No vCPU share the L3 with any other ones**

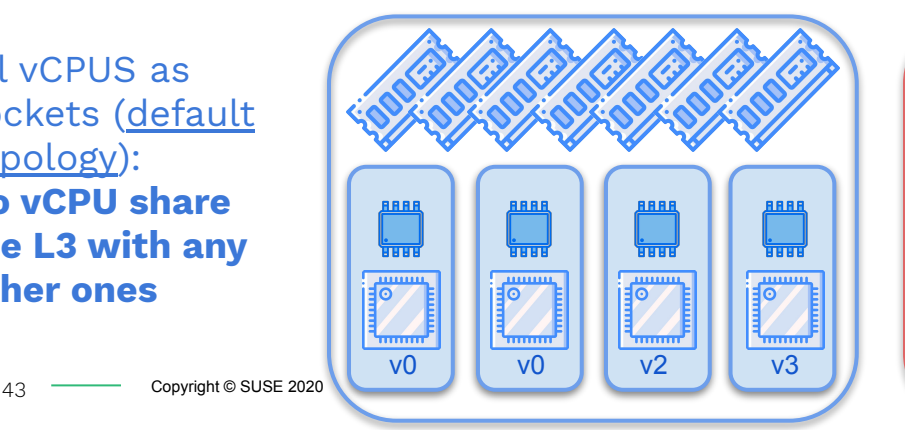

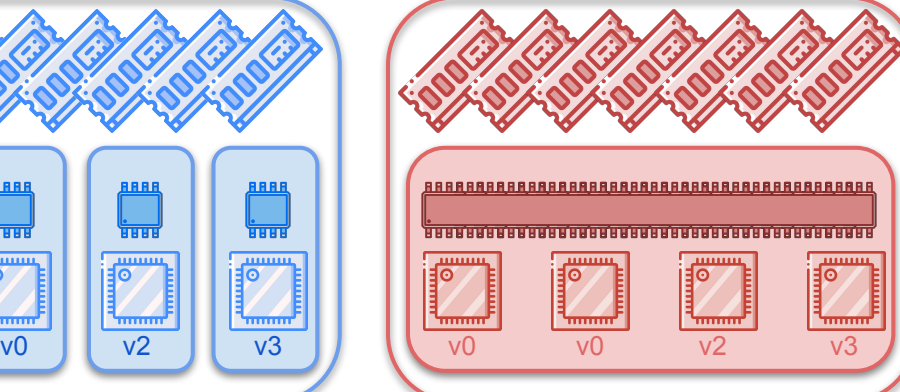

All vCPUS as cores (for instance) **All vCPUs share the same L3**

try to wake up() in action in a VM:

- p0 (wakeup CPU) and p2 (target CPU), do not share an L3 cache (they never do, by default!)
- $\bullet$  p2 is idle

44 Copyright © SUSE 2020

```
 [p0] try_to_wake_up()
```
(1) [p0] sched\_waking: comm=t1 prio=120 target\_cpu=p2

```
(2) [p0] ttwu_queue_wakelist()
```
[p0] native smp send reschedule()

```
(3) [p0] x2apic send IPI();
```

```
[p2] smp reschedule interrupt()
```

```
[p2] reschedule entry: vector=253
```

```
[p2] scheduler ipi()
(4) [p2] sched_ttwu_pending()
```

```
[p2] ttwu do activate()
[p2] enqueue task fair();
[p2] ttwu do wakeup()
[p2] check preempt curr()
```

```
(5) [p2] resched curr();
```
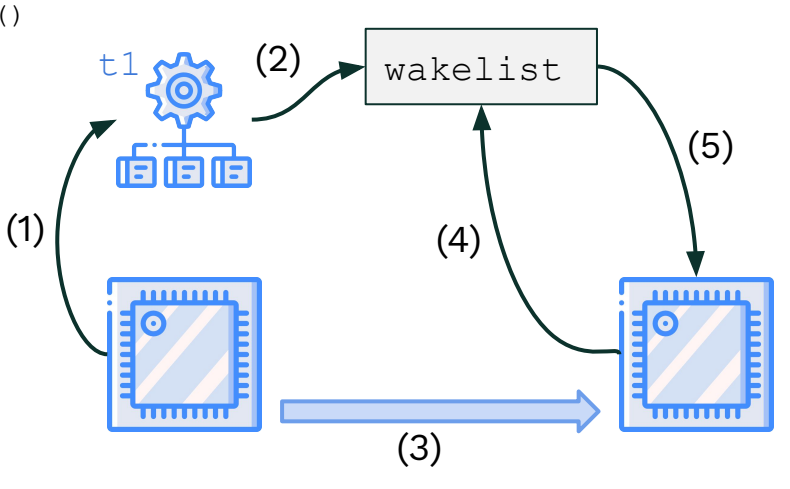

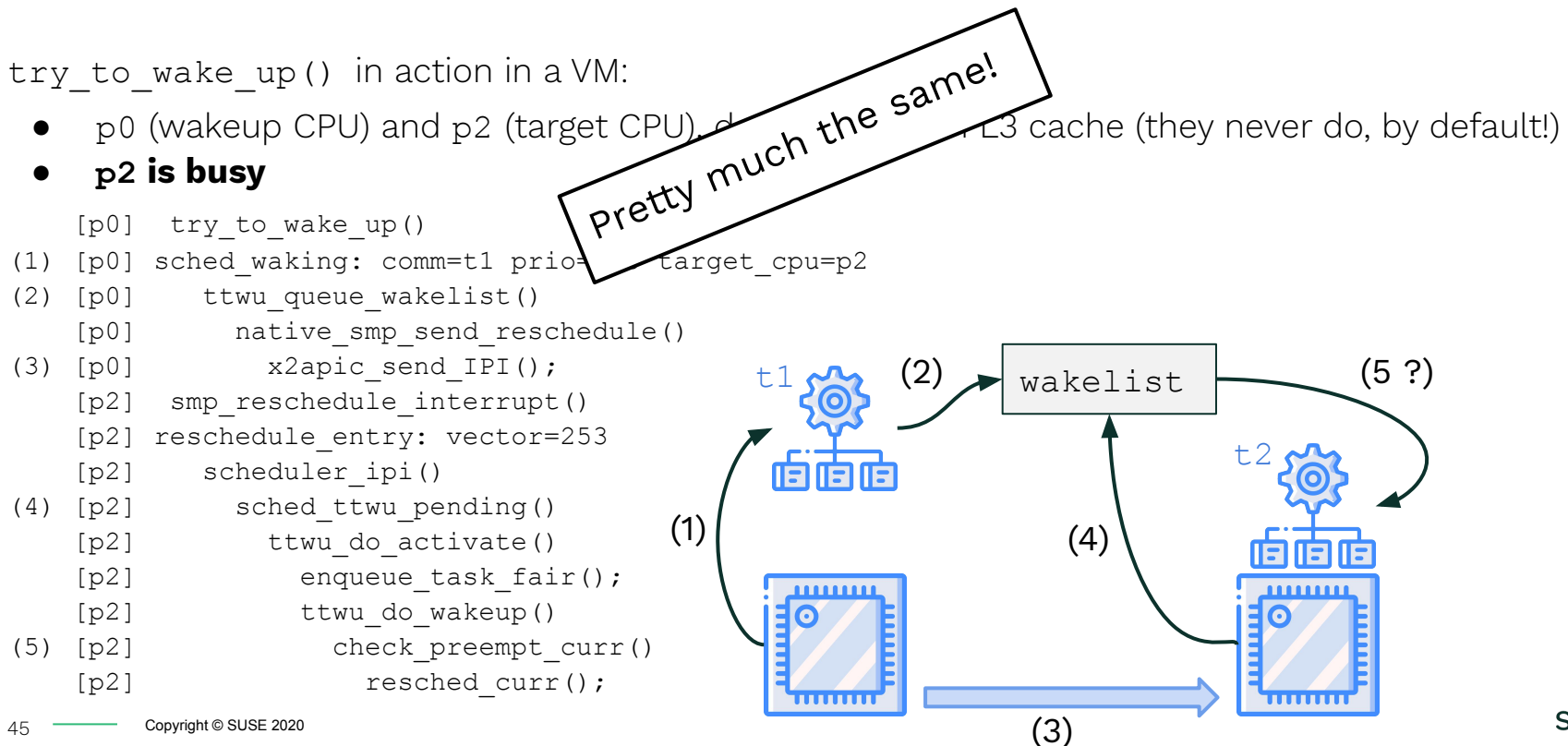

try to wake up() in action in a VM:

- p0 (wakeup CPU) and p2 (target CPU), share an L3 cache (defined like that in the Virtual Topology)
- $\bullet$  p2 is idle

```
 [p0] try_to_wake_up()
(1) [p0] sched_waking: comm=t1 prio=120 target_cpu=p2
   [p0] ttwu queue wakelist();
                                                                     (2)
   [p0] ttwu do activate()
                                                       t1(2) [p0] enqueue task fair();
   [p0] ttwu do wakeup()
   [p0] check preempt curr()
                                                        त्री हो
   [p0] resched curr()
                                                                                             (4)
                                                  (1)
   [p0] native smp_send_reschedule()
(3) [p0] x2apic send IPI();
                                                         ........
                                                                                    11111111
   [p2] smp reschedule interrupt()
   [p2] reschedule entry: vector=253
(4) [p2] scheduler_ipi();
                                                         . . . . . . .
                                                                       (3)
                                                                                         SUSE
```
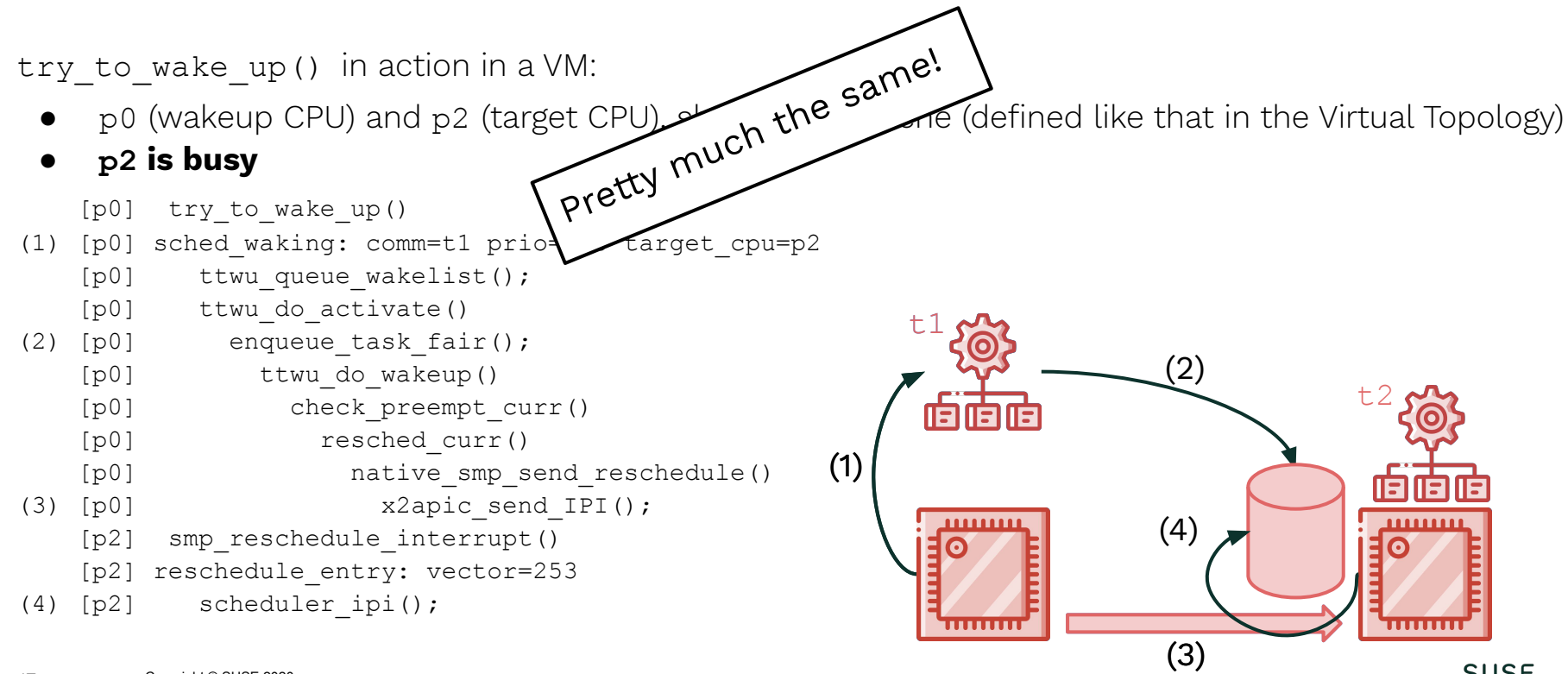

try to wake up() in action in a VM:

- p0 (wakeup CPU) and p2 (target CPU), share an L3 cache (defined like that in the Virtual Topology)
- p2 is busy **& t2 has higher priority than t1**

```
 [p0] try_to_wake_up()
```

```
(1) [p0] sched_waking: comm=t1 prio=120 target_cpu=p2
```

```
[p0] ttwu queue wakelist();
```
[p0] ttwu do activate()

```
(2) [p0] enqueue task fair();
```

```
 [p0] ttwu_do_wakeup()
```
- [p0] check preempt curr()
- [p0] check preempt wakeup()

```
[p0] wakeup preempt entity()
```
⇒ We saved an IPI !!

48

- We avoided disturbing p2 and t2 too much
- In the "no shared L3 configuration" we send the IPI

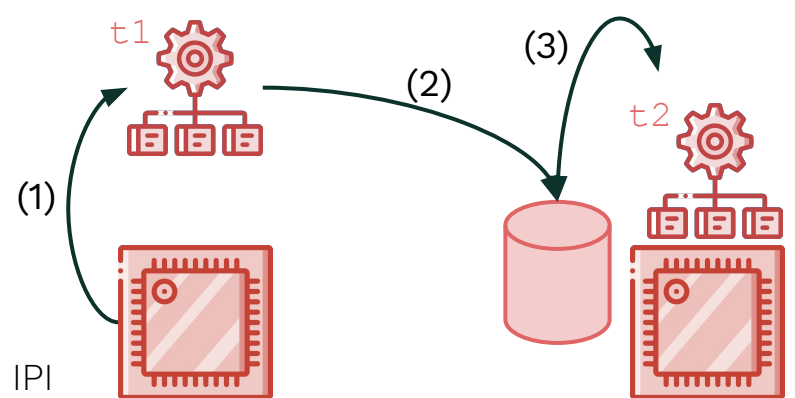

## Is Virtual Good… For Real ?

For real benefits:

- $\bullet$  Virtually shared caches  $==$  Really shared caches
- It does not need to be static 1-to-1 resource partitioning

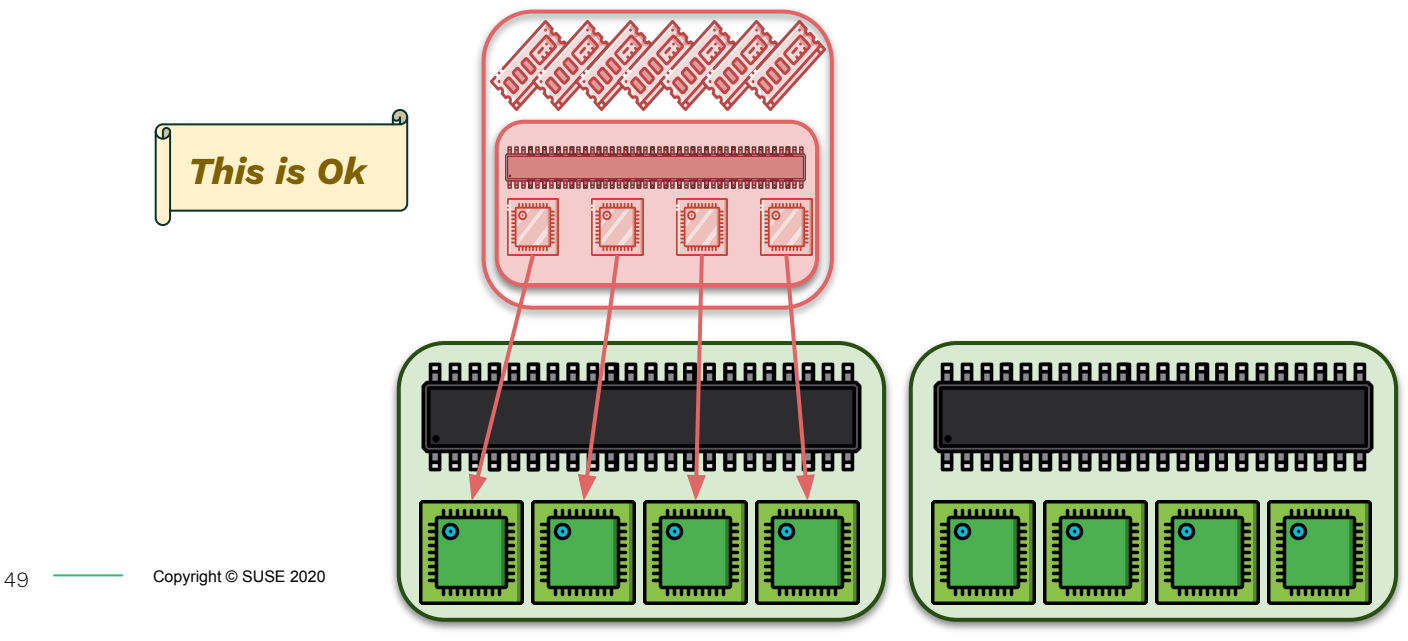

## Is Virtual Good… For Real ?

For real benefits:

- $\bullet$  Virtually shared caches  $==$  Really shared caches
- It does not need to be static 1-to-1 resource partitioning

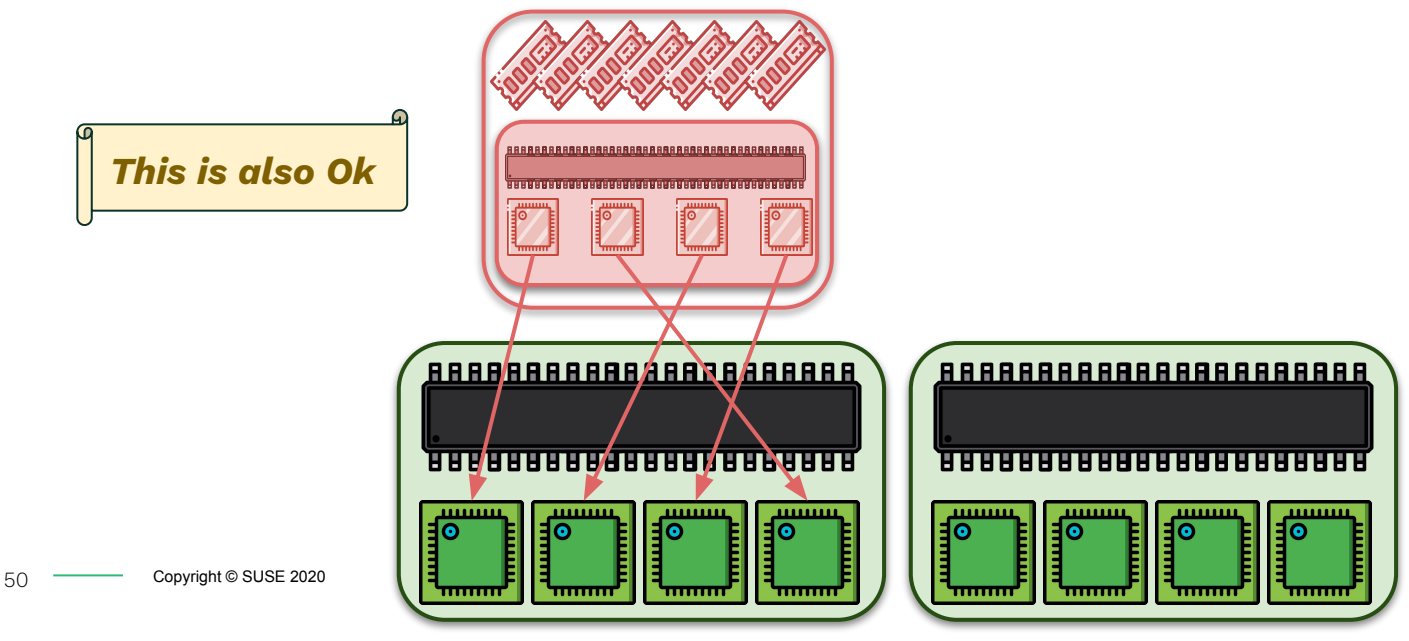

## Is Virtual Good… For Real ?

For real benefits:

- $\bullet$  Virtually shared caches  $==$  Really shared caches
- It does not need to be static 1-to-1 resource partitioning

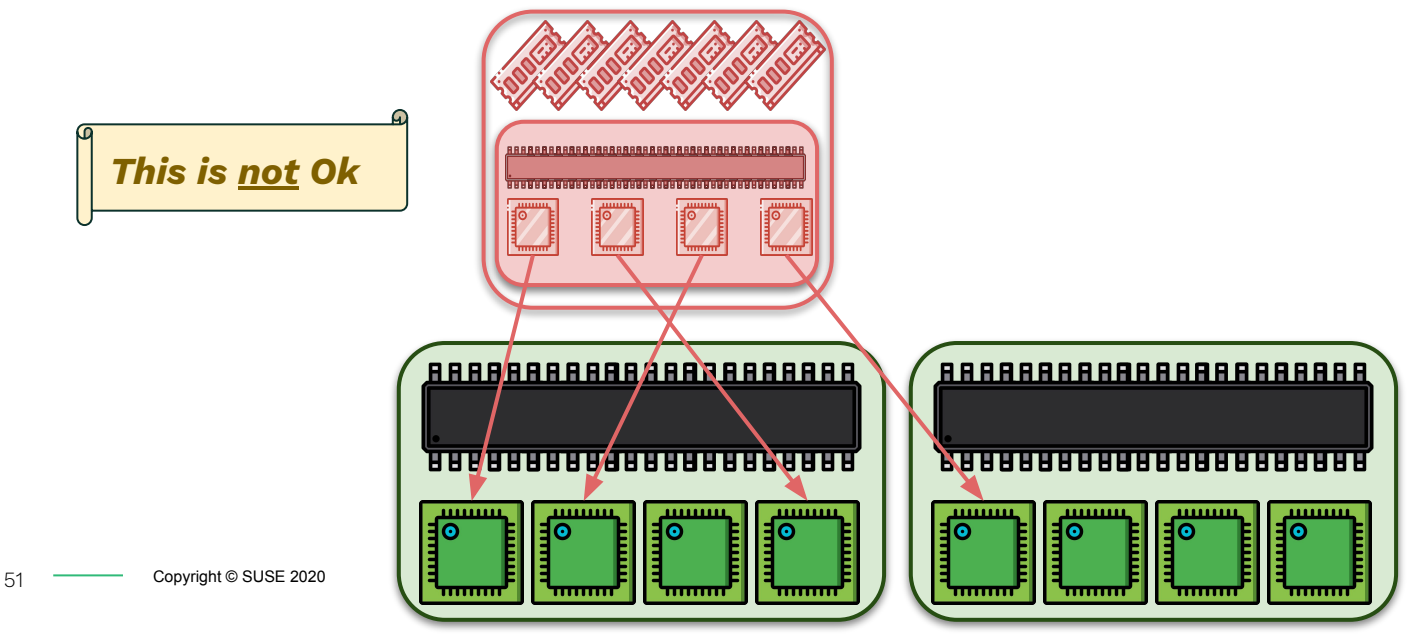

# Cache Sharing Consistency

For making sure that vCPUs that share caches run on pCPUs that share caches:

- We don't necessarily need static resource partitioning
- We don't necessarily need 1-to-1 vCPU to pCPU pinning
- We need each VMs to "stick" to some "shared cache domain" on the host (e.g., NUMA nodes)

**Theory:** with a decently reliable virtual to physical cache sharing relationship is, we will see benefits from cache sharing topologies

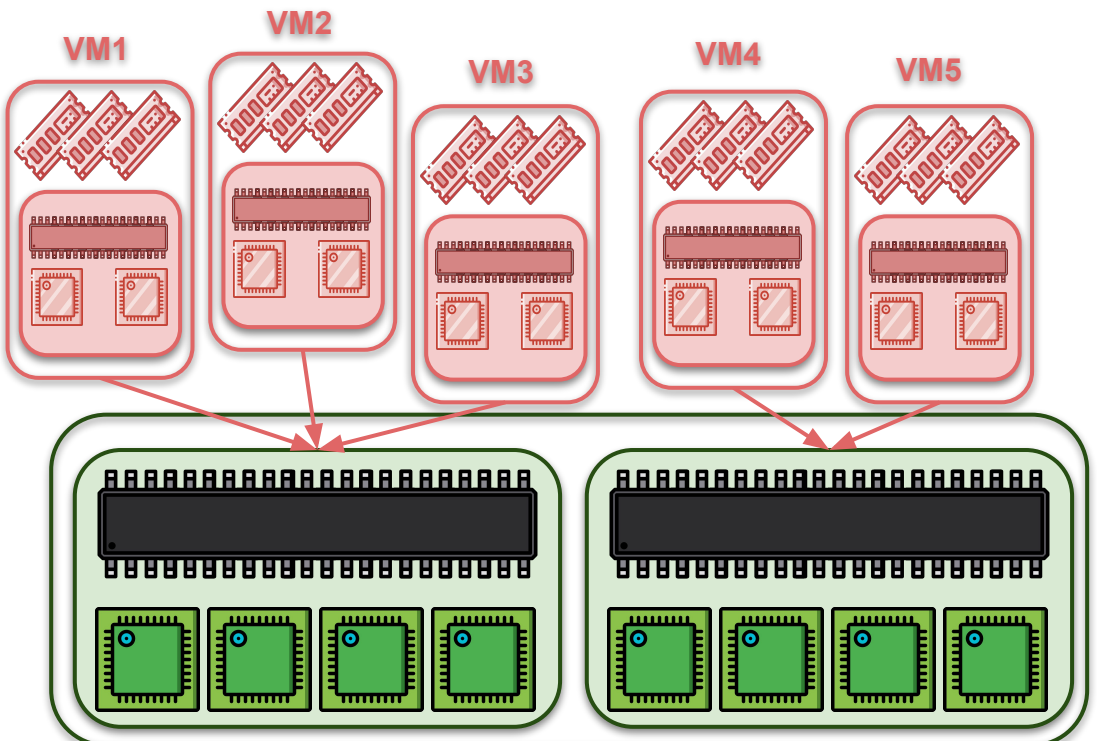

### "Knock, Knock." "Who's There?" "It's Benchmarks!"

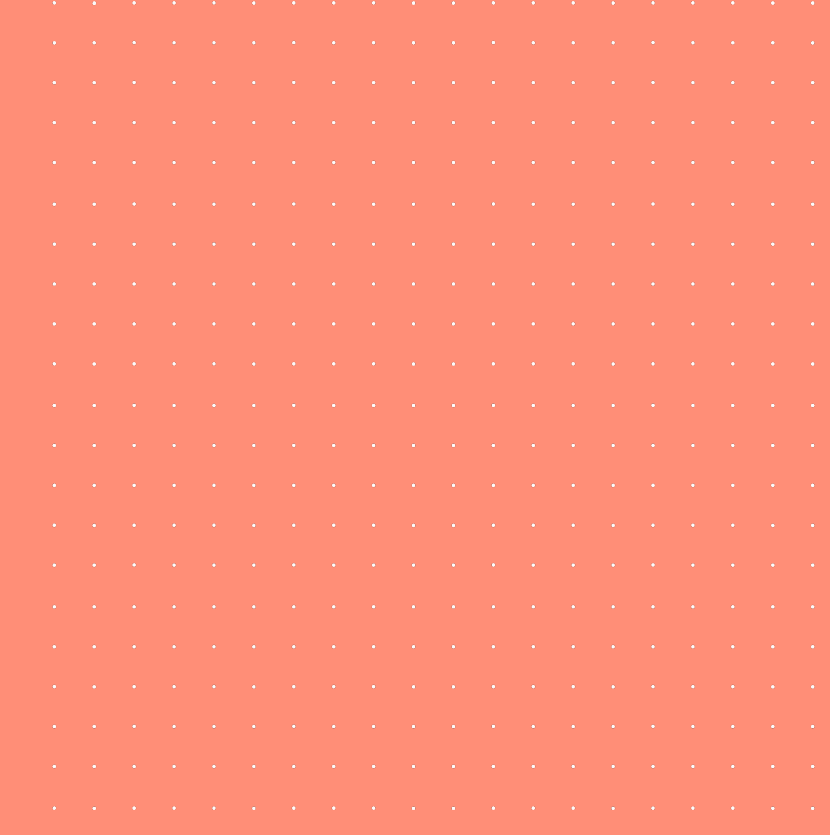

## Benchmarking Setup

#### Host:

- Xeon(R) Platinum 8260L CPU @ 2.40GHz
- 64 GB RAM, 96 CPUs (2 Sockets, 24 Cores, 2 Threads)
- openSUSE Leap 15.2
- Libvirt and QEMU from latest upstream

#### VMS:

- 1, 4, 12 and 18 VMs running concurrently
	- 12 VMs run: saturate the host CPUs
	- o 18 VMs run: overload
- 4 GB RAM, 8 vCPUs
- openSUSE Leap 15.2

Benchmarking Suite:

● [MMTests](https://lwn.net/Articles/820823/)

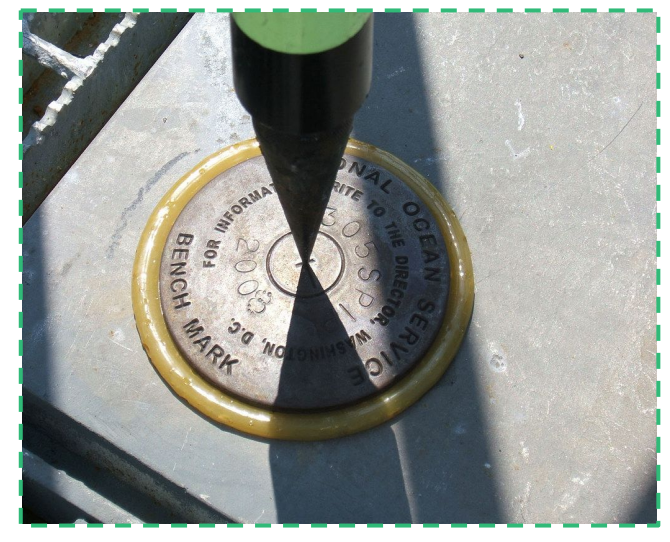

["Sentinel Benchmark"](https://www.flickr.com/photos/40322276@N04/3750089814) by [NOAA's National Ocean Service](https://www.flickr.com/photos/40322276@N04) is licensed under [CC BY 2.0](https://creativecommons.org/licenses/by/2.0/?ref=ccsearch&atype=rich)

## Benchmarks Used

- Hackbench
	- Scheduler benchmark, groups of message passing tasks
		- Threads communicating over pipes
		- Processes communicating over pipes
		- Processes communicating over sockets
	- Number of groups:
		- 1, 3, 5, 7, 12, 18, 24, 30, 32
	- Measures the wake-up latency
- **Perfpipe** 
	- Basically perf bench sched pipe (based on Ingo Molnar [pipe-test-1m.c\)](https://people.redhat.com/mingo/cfs-scheduler/tools/pipe-test-1m.c)
	- 2 processes, ping-pong messages over a pipe for thousands loops
	- $\circ$  Measures total durations
- Schbench
	- Message passing between clients / server:
		- 1 server
		- 1, 2, 4, 7 clients
	- Measures 99.0-th percentile of wake-up latency

# Benchmarked Configuration

- default
	- No pinning at all
	- All vCPUs of all VMs are free to move around all pCPUs
- Numad
	- "Automatic" vCPU and memory placement, done via numad
	- No explicit pinning, but numad should limit cross-NUMA node movement
- perNODE
	- Each VM were pinned to a node
	- All vCPUs of the VM were pinned to all pCPUs of the node (no 1-to-1)
	- Odd VMs, node 0. Even VMs, node 1
- $1-t$ o-1
	- Classic static resource partitioning approach
	- Each vCPU was pinned to 1 pCPU
	- No two vCPUs pinned to the same pCPU
		- (skipped the run with 18 VMs)

- 8 sockets
	- Default topology
	- $\circ$  Each vCPU was a socket
	- No cache sharing between any vCPU

![](_page_56_Picture_41.jpeg)

- 8 cores 1 thread
	- All vCPUs are cores of one unique socket
	- o They all share an L3 cache
	- No (virtual) hyperthreading

![](_page_57_Picture_42.jpeg)

- $\bullet$  4 cores 2 threads
	- All vCPUs are part of one unique socket
	- They are arranged in 4 cores
	- $\circ$  Fach core has  $\overline{2}$  threads

![](_page_58_Picture_47.jpeg)

- 8 sockets
	- Default topology
	- $\circ$  Fach vCPU was a socket
	- No cache sharing between any vCPU
- 8 cores 1 thread
	- All vCPUs are cores of one unique socket
	- They all share an L3 cache
	- No (virtual) hyperthreading
- 4 cores 2 threads
	- All vCPUs are part of one unique socket
	- o They are arranged in 4 cores
	- $\circ$  Fach core has 2 threads

When all the vCPUs run on the same node, Virtual and Real cache sharing matches

- 8 sockets
	- Default topology
	- $\circ$  Fach vCPU was a socket
	- No cache sharing between any vCPU
- 8 cores 1 thread
	- All vCPUs are cores of one unique socket
	- They all share an L3 cache
	- No (virtual) hyperthreading
- 4 cores 2 threads
	- All vCPUs are part of one unique socket
	- They are arranged in 4 cores
	- $\circ$  Fach core has 2 threads

When doing 1-to-1 vCPU pinning, we achieve static & dedicated resource partitioning with matching topology

# Hackbench

![](_page_61_Picture_13.jpeg)

![](_page_62_Figure_1.jpeg)

![](_page_63_Figure_1.jpeg)

![](_page_64_Figure_1.jpeg)

![](_page_65_Figure_1.jpeg)

![](_page_66_Figure_1.jpeg)

# Schbench

![](_page_67_Picture_14.jpeg)

![](_page_68_Figure_1.jpeg)

![](_page_69_Figure_1.jpeg)

# Perfpipe

![](_page_70_Picture_14.jpeg)

#### Benchmarks Results - Perfpipe

![](_page_71_Figure_1.jpeg)
#### Benchmarks Results - Perfpipe

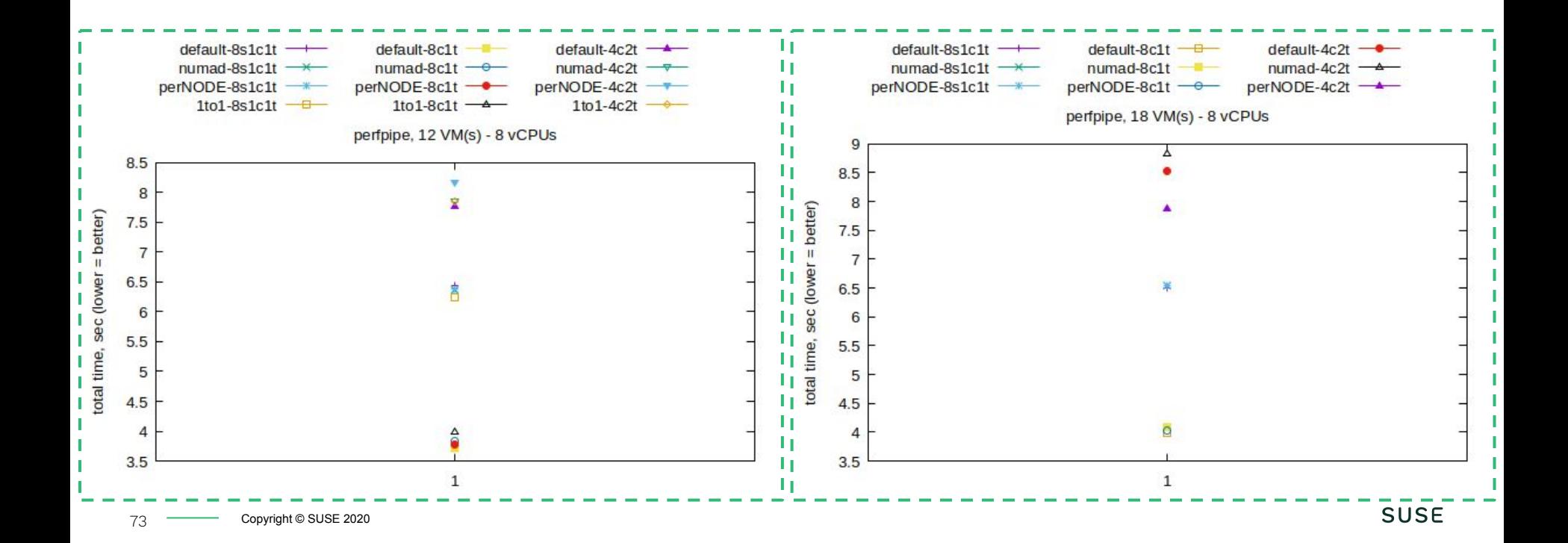

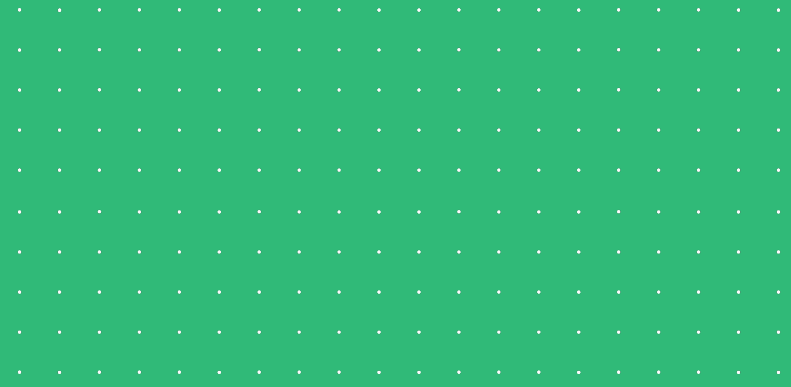

#### Disturbing Graphs (More of Them!)

# STREAM Quality Degraded

After tuning, we expected comparable [STREAM](https://www.cs.virginia.edu/stream/) performance in Host and VM

- Accomplished for Scale, Add, Triadd operations
- Why Copy is different?
- Why the VM is faster?

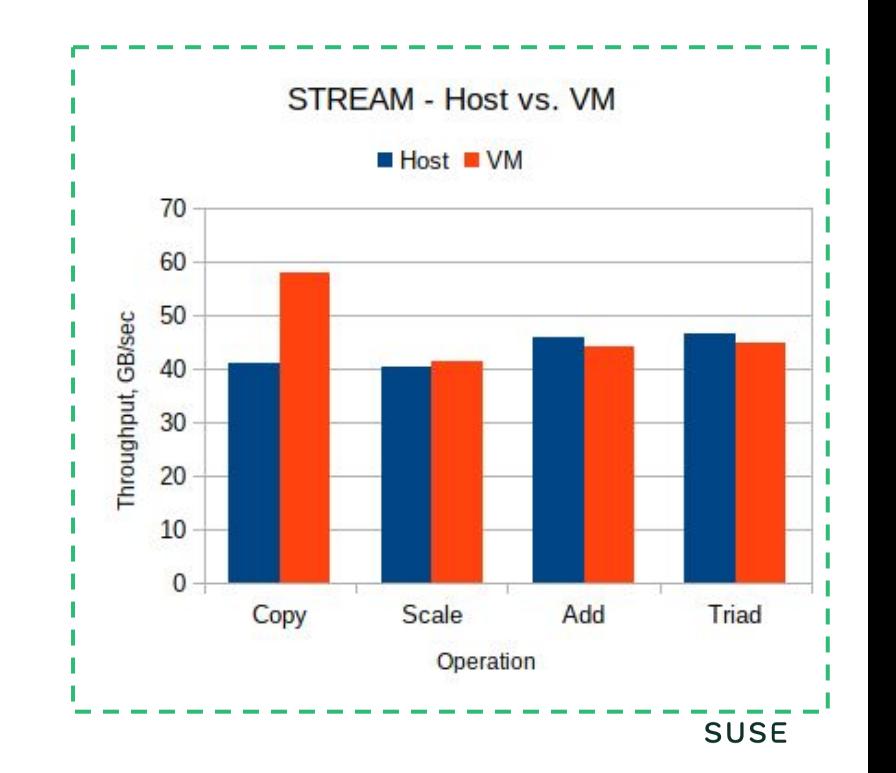

# STREAM Quality Degraded

After tuning, we expected comparable [STREAM](https://www.cs.virginia.edu/stream/) performance in Host and VM

- Accomplished for Scale, Add, Triadd operations
- Why Copy is different?
- Why the VM is faster?

After some serious head-scratching, we found this:

perf stat -e r44B ./stream

⇒ code for PREFETCHNTA instr. being used

- Host: 0 events
- **●** VM: 125213413 events

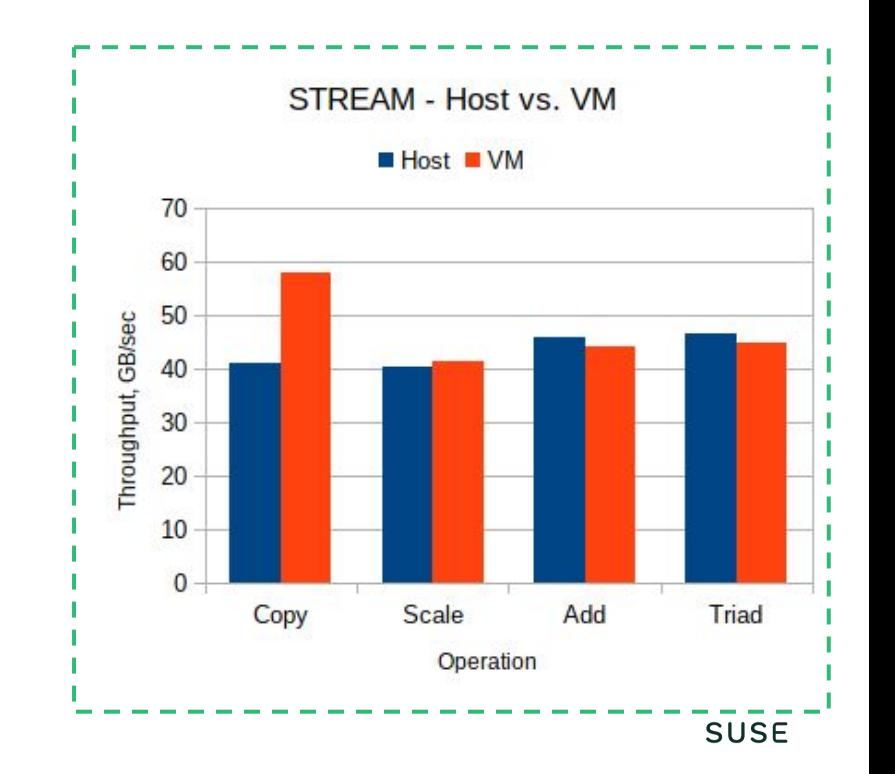

# STREAM Copy Op Dissected

STREAM Copy Op:

- memcpy() across 3 arrays, 763 MB each
- Total memory 2289 MB
- 128 threads (configurable)

[Glibc](https://www.gnu.org/software/libc/) memcpy() implementation  $[ * ]$ 

- (L3 cache size / nr cores + L2 cache size )  $*$  4 = K
	- If copying more than K bytes
		- $\Rightarrow$  use PREFETCHNTA
	- If copying less than K bytes
		- ⇒ **do not** use PREFETCHNTA

(Virtual) Topology role starting to become clear…

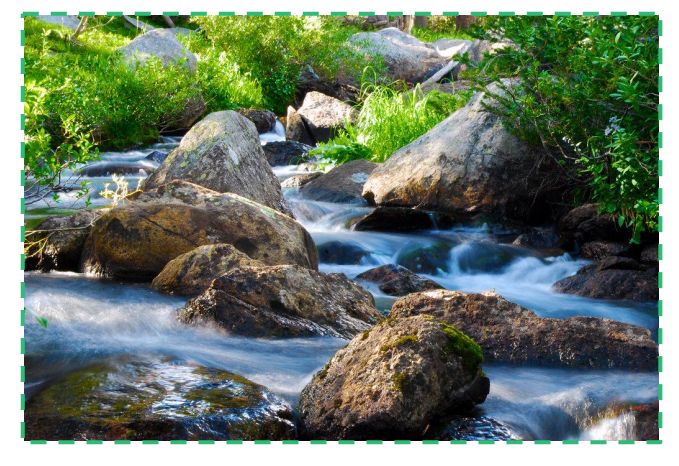

["Wind River Stream"](https://www.flickr.com/photos/67635079@N00/10602463485) by [Kylir](https://www.flickr.com/photos/67635079@N00) is licensed under [CC BY 2.0](https://creativecommons.org/licenses/by/2.0/?ref=ccsearch&atype=rich)

77 **Copyright © SUSE 2020** 

[\*] behavior of glibc 2.22. Newer versions may use different heuristics

# Virtual Topology & Cache (Again!)

Baremetal:

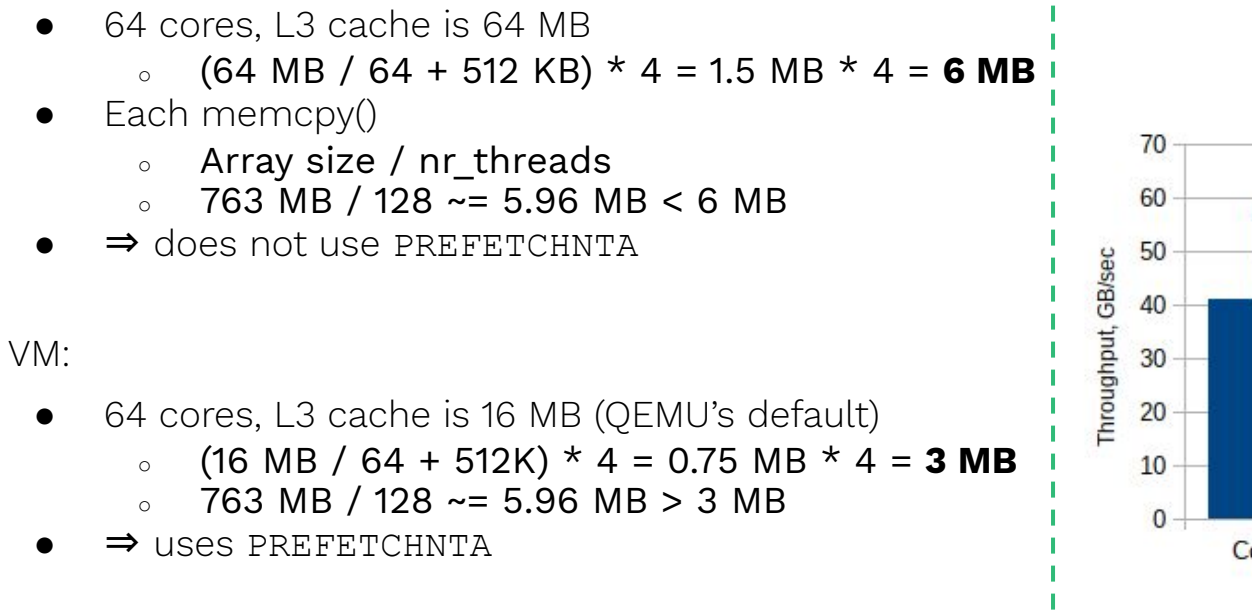

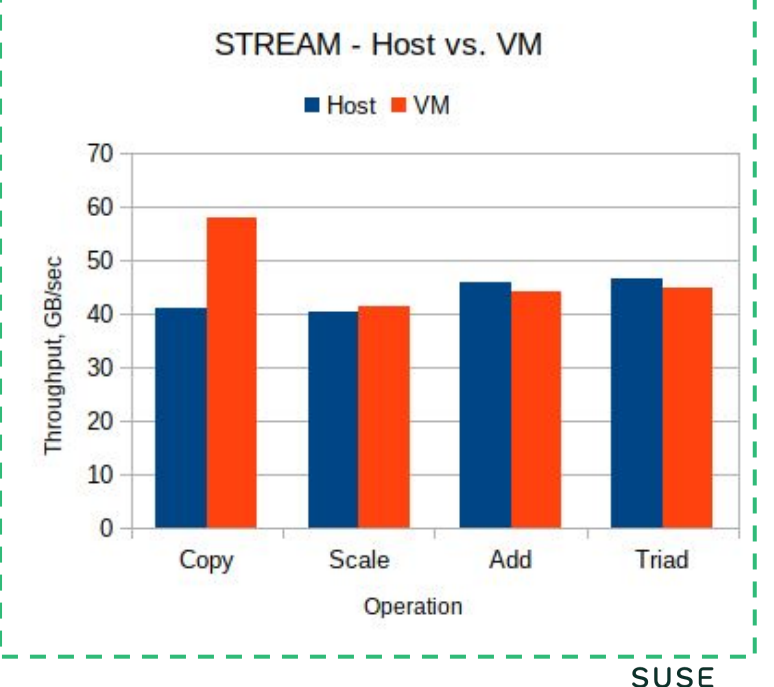

## Too Big or Too Small Caches

In this case, "fix" is easy

- <cache mode='passthrough'/>
- "Let's make the VM slow again!"  $;$ -P

But in general:

- With 'mode=emulate', we may have VMs with lots of vCPUs, but really small caches
	- $\circ$  E.g., (as in this case): 128 vCPUs, 16 MB L3
- With 'mode=passthrough', we may have small VMs! with just a few vCPUS, and gigantic caches
	- E.g., a 2 vCPUs VM on this host: 2 vCPUs, 64 MB L3

⇒ Does this calls for adding mechanisms for specifying the cache hierarchy in details in the Virtual Topology?

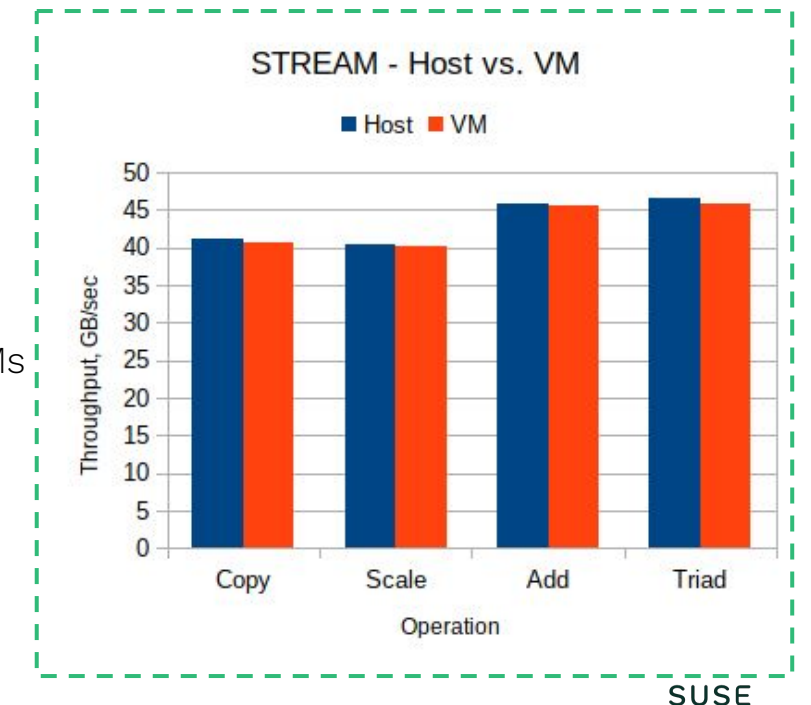

## Topology That Makes you Vulnerable?

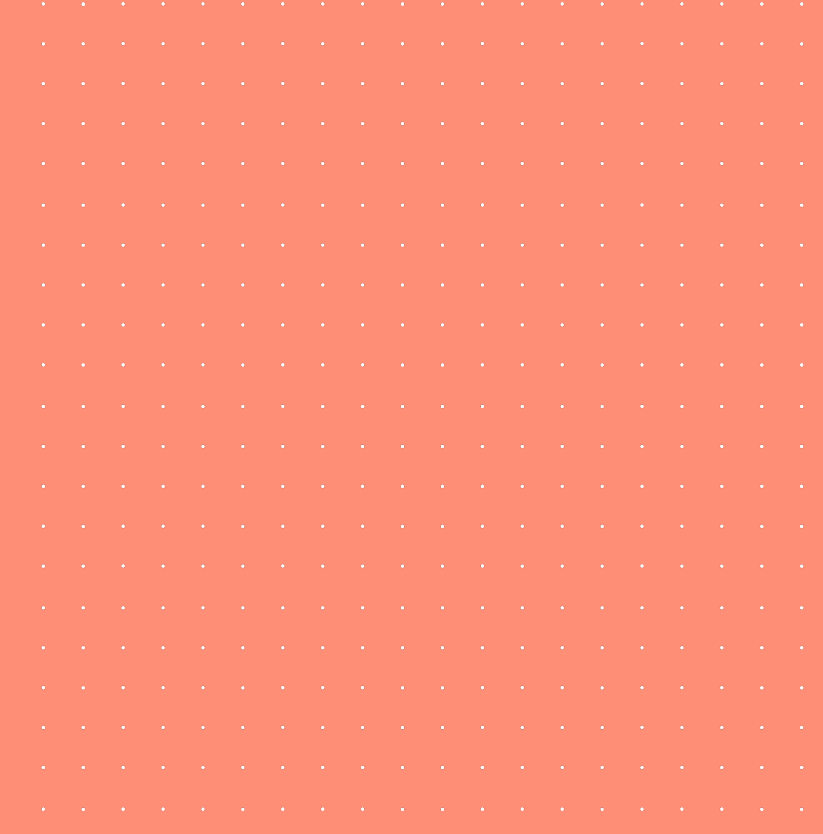

## How Many Engineers Bits Does It Take To...

Once upon a time, in a ~2.7 TB VM

• Check mitigations:

Itlb multihit: Not affected l1tf: Vulnerable [...]

Check dmesg:

L1TF: System has more than MAX PA/2 memory. L1TF mitigation not effective

Check lscpu

Address sizes: 42 bits physical, 48 bits virtual

Check dmesg again

BIOS-e820: [mem 0x0000000100000000-0x000002b57fffffff] usable

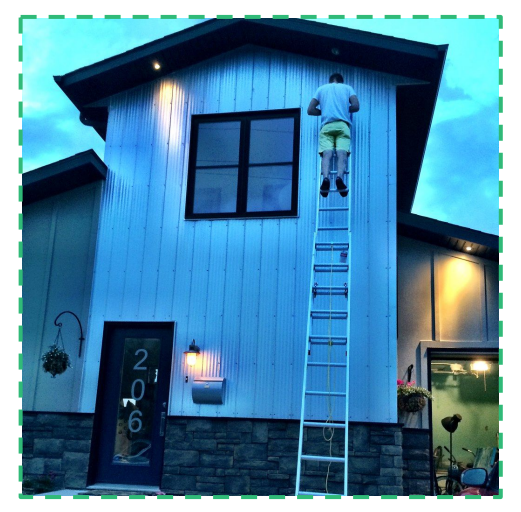

["Changing Lightbulbs"](https://www.flickr.com/photos/91312924@N00/14705721078) by [shareski](https://www.flickr.com/photos/91312924@N00) is licensed under [CC](https://creativecommons.org/licenses/by-nc/2.0/?ref=ccsearch&atype=rich) [BY-NC 2.0](https://creativecommons.org/licenses/by-nc/2.0/?ref=ccsearch&atype=rich)

## How Many Engineers Bits Does It Take To...

The Problem:

- e820 ends at 0x2b57ffffffff⇒ needs more than 41 bits
	- o MAX PA is on 42 bit
	- MAX PA/2 (for PTE inversion, for L1TF) is 41 bits
- Too much memory for too few bits (host has 46)
	- The kernel informs us that we may be vulnerable
	- (We're fine! But still, it's annoying)

Solution:

- Give the guest more bits
	- Same as the host (as we're using host-passthrough CPU model)

```
<qemu:commandline>
</devices>
  <qemu:arg value='-cpu'/>
  <qemu:arg value='host,host-phys-bits=on'/>
</qemu:commandline>
```
Hack-ish… Working on patches

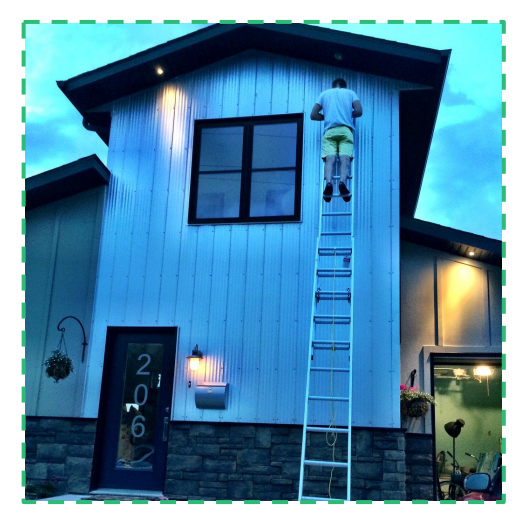

["Changing Lightbulbs"](https://www.flickr.com/photos/91312924@N00/14705721078) by [shareski](https://www.flickr.com/photos/91312924@N00) is licensed under [CC](https://creativecommons.org/licenses/by-nc/2.0/?ref=ccsearch&atype=rich) [BY-NC 2.0](https://creativecommons.org/licenses/by-nc/2.0/?ref=ccsearch&atype=rich)

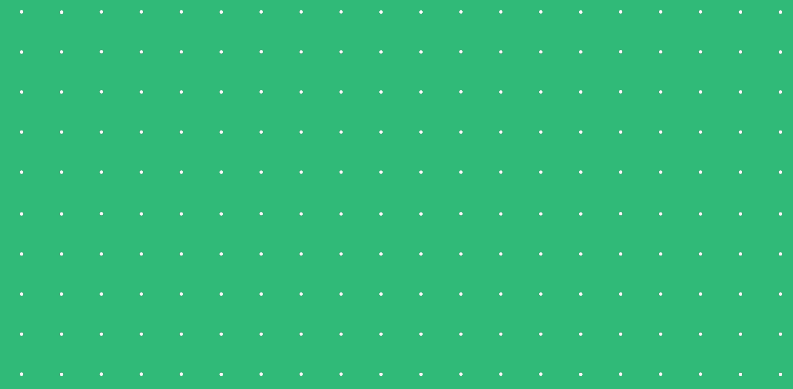

#### Conclusions

## Conclusions

- Topology, Physical and Virtual, has probably more of an impact that what you would expect
- Software algorithms, thresholds and optimizations are done thinking to real existing hardware. Let's keep this in mind and work on Virtual Topology, or it will bite us (again!)
- Maybe there are benefits in using Virtual Topology in VMs, even when we don't have statical and dedicated resource partitioning

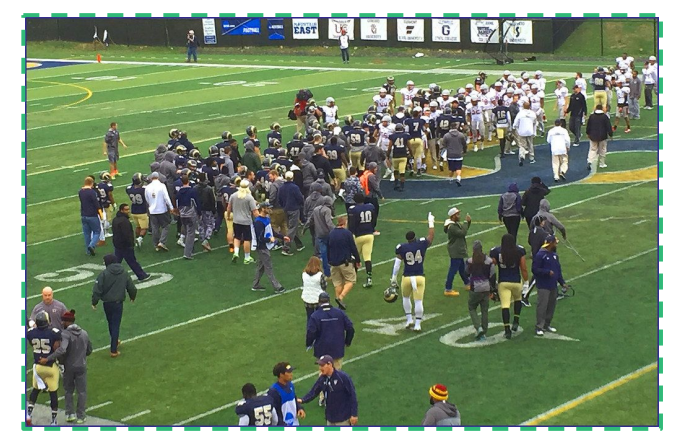

["Handshakes"](https://www.flickr.com/photos/22711505@N05/22827718534) by [Ron Cogswell](https://www.flickr.com/photos/22711505@N05) is licensed under [CC BY 2.0](https://creativecommons.org/licenses/by/2.0/?ref=ccsearch&atype=rich)

# Dario Faggioli

- Ph.D on Real-Time Scheduling, soft real-time scheduling in Linux SCHED\_DEADLINE
- 2011, Sr. Software Engineer @ Citrix The Xen-Project, hypervisor internals, NUMA-aware scheduler, Credit2 scheduler, Xen scheduler maintainer
- 2018, Virtualization Software Engineer @ SUSE Xen, KVM, QEMU, Libvirt; core-scheduling, performance evaluation & tuning
- Mail: [<dfaggioli@suse.com](mailto:dfaggioli@suse.com)> Twitter: [@DarioFaggioli](https://twitter.com/DarioFaggioli) IRC: dariof

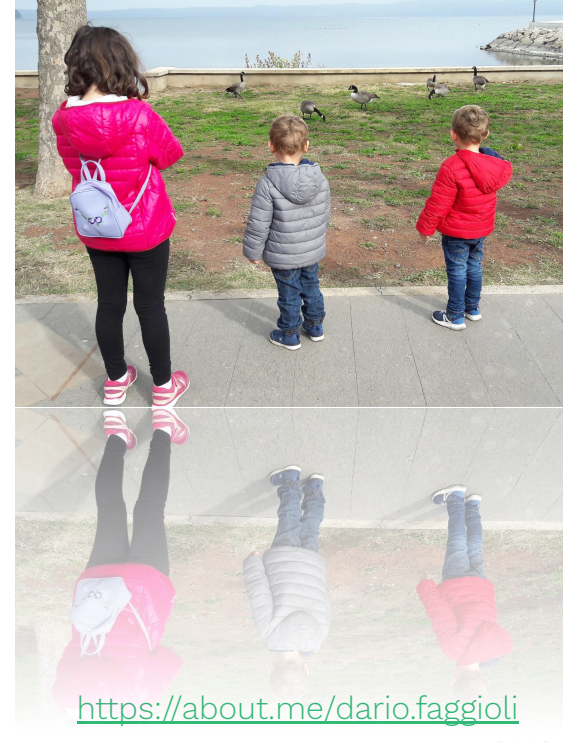

© 2020 SUSE LLC. All Rights Reserved. SUSE and the SUSE logo are registered trademarks of SUSE LLC in the United States and other countries. All third-party trademarks are the property of their respective owners.

. . . . . . . . . . . . . . .

For more information, contact SUSE at: +1 800 796 3700 (U.S./Canada) +49 (0)911-740 53-0 (Worldwide)

**SUSE** Maxfeldstrasse 90409 Nuremberg

www.suse.com

### Thank you!

#### Questions?

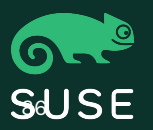

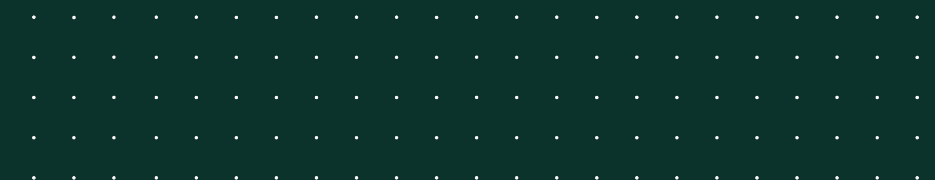